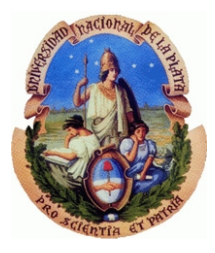

### Universidad Nacional de La Plata

Facultad de Ciencias Astronómicas y Geofísicas

Tesis de Grado

## Tomografía Eléctrica en apoyo de la investigación Arqueológica.

Autor: Santiago Perdomo Director: Jerónimo E. Ainchil.

2009

## **Indice General**

### **Introducción**

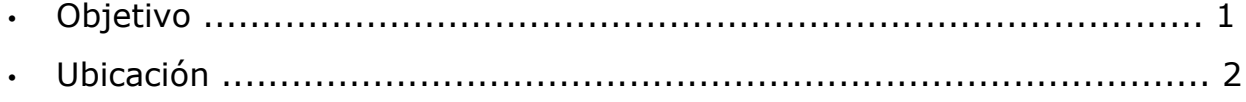

## **Capítulo 1**

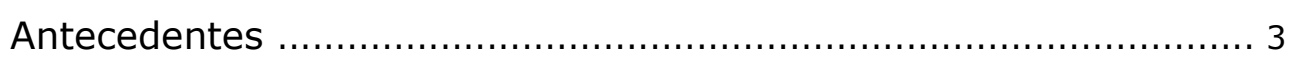

## **Capítulo 2**

### Marco Teórico

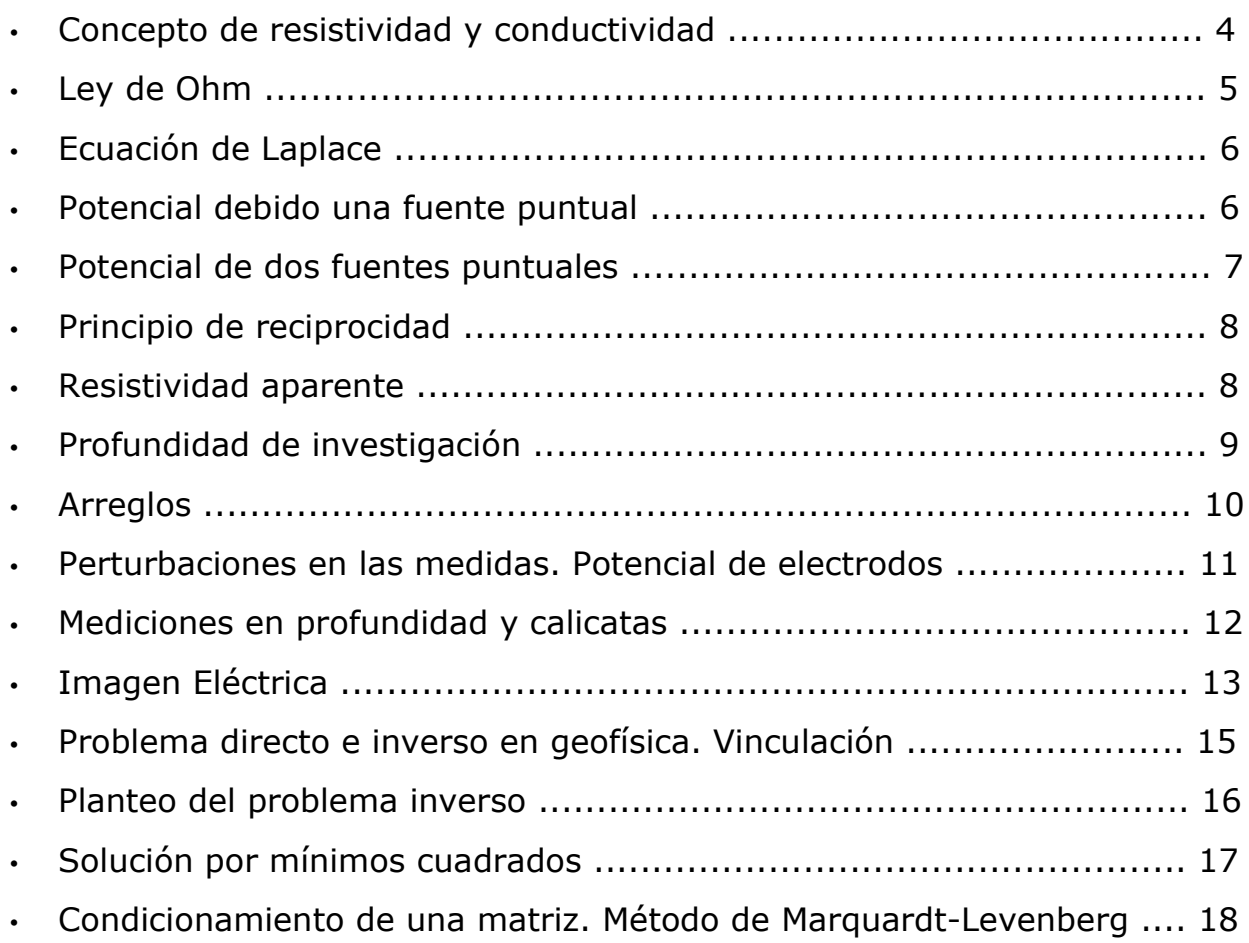

## **Capítulo 3**

### Metodología

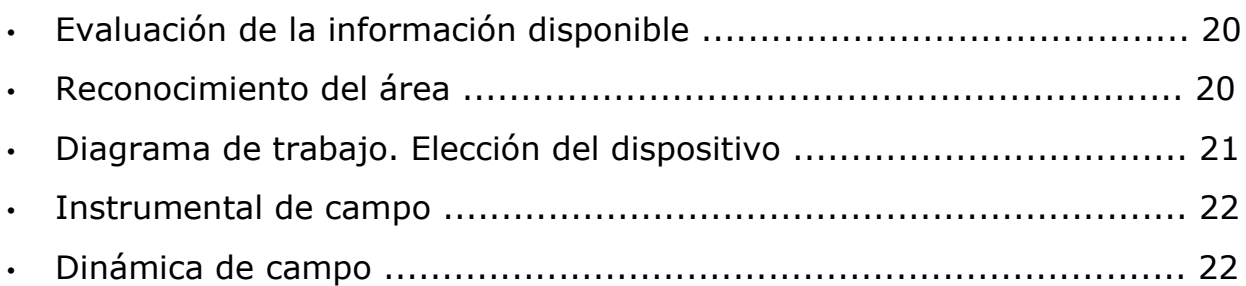

## **Capítulo 4**

### Procesamiento

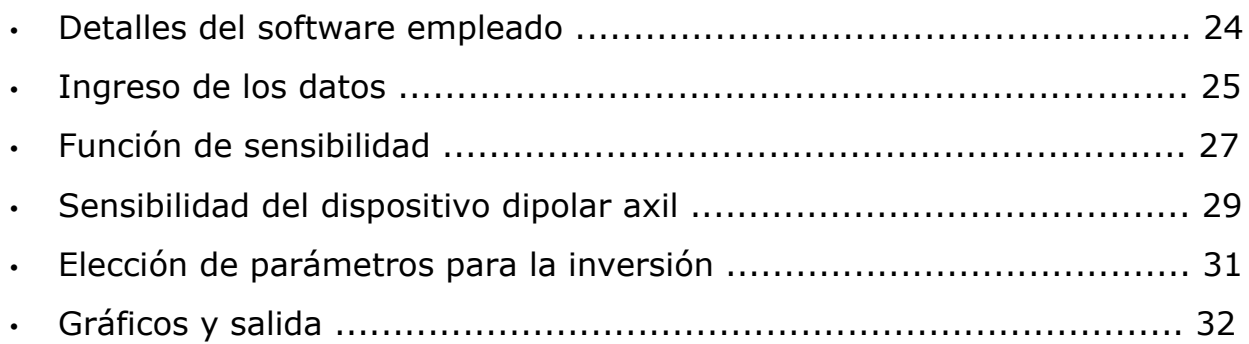

## **Capítulo 5**

Análisis de los modelos de inversión

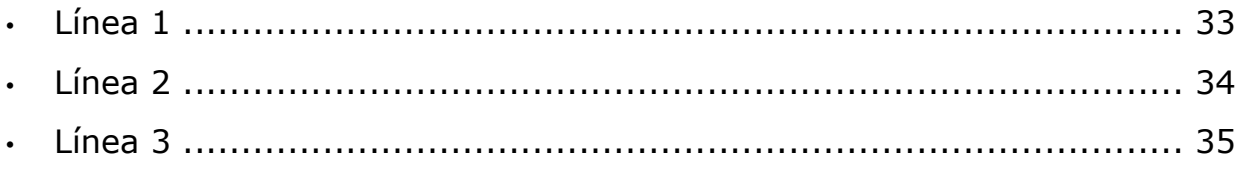

## Capítulo 6

### Interpretación

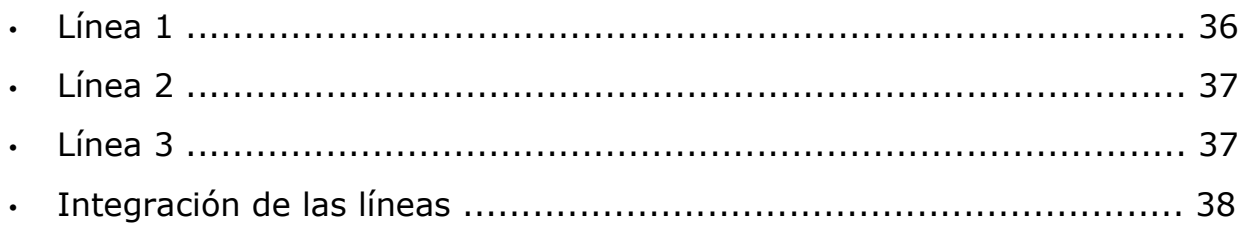

## **Capítulo 7**

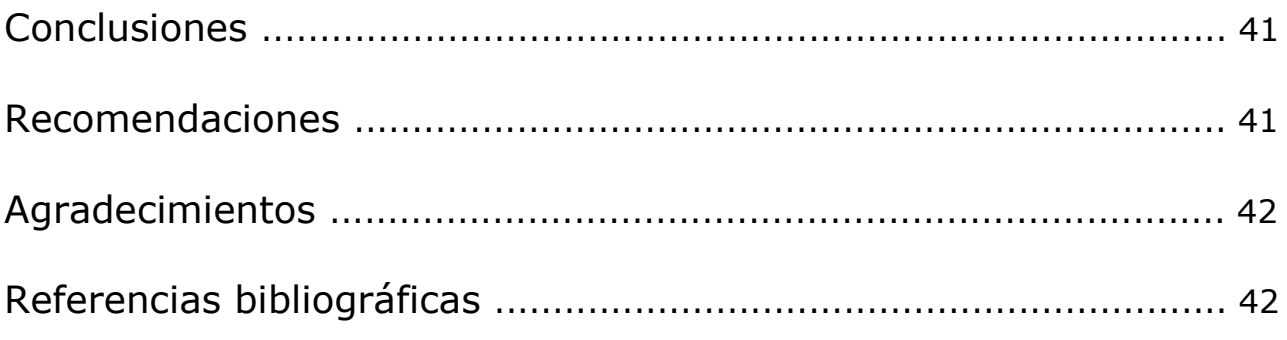

## **Introducción**

El estudio de la expansión territorial a través de las instalaciones rurales vinculadas a actividades agropecuarias dentro y fuera de la línea de la frontera Sur bonaerense establecida por el gobierno ha sido abordado desde diversas líneas metodológicas de investigación.

La ubicación, desarrollo y funcionamiento de estos asentamientos está estrechamente vinculado con la fundación, historia y crecimiento de localidades y pueblos de la provincia de Buenos Aires.

Las construcciones son diversas: ranchos, estancias, fortines, casas de negocio, pulperías. Son estructuras de variadas dimensiones, realizadas con diferentes materiales constructivos -adobe, ladrillos, paja, tejas- y en general estaban compuestas por una o más habitaciones y algunas asociadas funcionando en torno a un patio.

La estancia "La Libertad" ubicada en el partido de San Cayetano, es un exponente de importancia para esta región bonaerense.

Según las historiografías locales y regionales, fotografías, y distintos documentos, el establecimiento "La Libertad", constaba de una casa fortificada, con mangrullo y cañón, rodeada por un foso y con un túnel que llegaba hasta el arroyo Cristiano Muerto como eventual escape ante los malones y ataques por parte de grupos indígenas.

Además de la casa central se desarrolló una casa de ramos generales, una amplia vivienda para peones y varias dependencias. Dicha estancia perteneció a Justo de la Lastra desde 1865 y luego fue ocupada por Juana de la Lastra y su esposo Teófilo C. Gomila, convirtiéndose en un gran establecimiento agropecuario y comercial hacia fines de siglo XIX. (Bagaloni, 2009)

### **Objetivo**

El área de estudio resulta de interés arqueológico debido a la presencia de estructuras presumiblemente de esta estancia fortificada, de la cual no se cuenta hasta el momento de información catastral.

Se desea caracterizar e indicar posibles sectores de interés para efectuar sondeos arqueológicos, así como identificar estructuras arquitectónicas que estén enterradas y poder evaluar dimensiones del asentamiento.

Las técnicas geofísicas permiten caracterizar alguna propiedad física del suelo de manera no invasiva y en base a su distribución, conjeturar sobre sus causas y proponer más investigaciones para identificarlas. En particular, el método eléctrico permite conocer la distribución de resistividades del subsuelo.

### **Ubicación**

El sitio se encuentra en el partido de San Cayetano provincia de Buenos Aires, a 20 km. de la localidad de San Cayetano, sobre un camino rural.

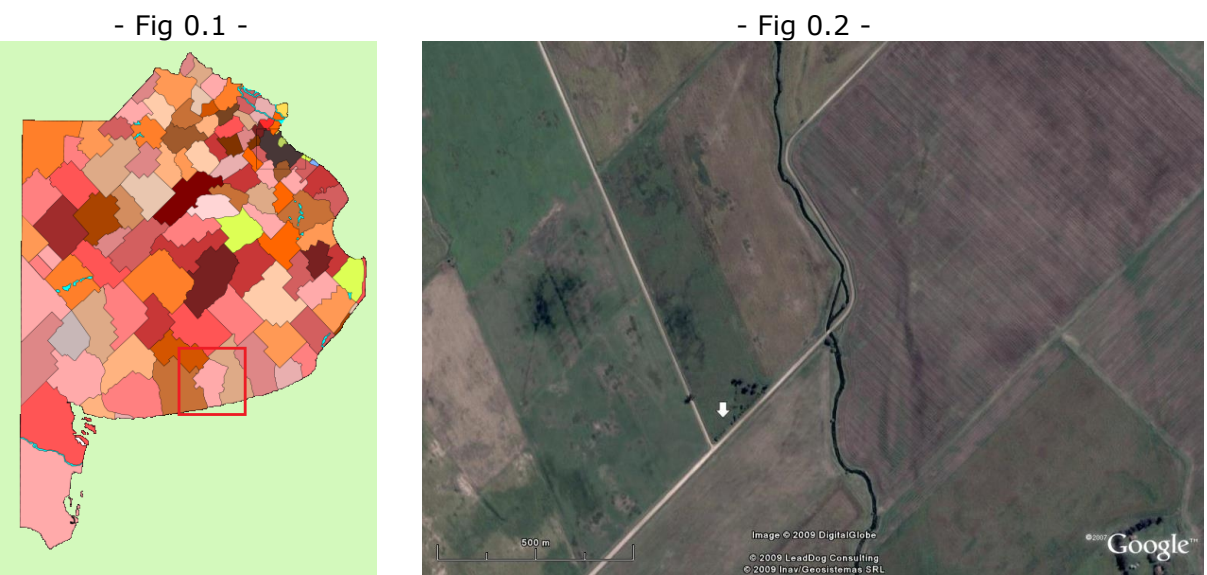

*Provincia de Buenos Aires- Cristiano Muerto -*

*-Partido de San Cayetano en la - Localización del sitio arqueológico, próximo al arroyo*

El área de interés tiene 800 m<sup>2</sup> y constituye la esquina de un campo que no fue utilizado para la agricultura. Sin embargo, hay testimonios y evidencias de la operación de máquinas excavadoras en la porción central. Este sector de casi 30 m de lado constituye el único desnivel del el terreno.

Es una parcela elevada respecto al nivel de la calle y tiene hacia el Norte una leve pendiente negativa, por lo que constituye un lugar posible para la construcción de un asentamiento de las características de "La Libertad".

# **Capítulo 1**

## **Antecedentes**

Panissod (1998) analiza la posibilidad de utilizar dispositivos multielectródicos móviles en prospección arqueológica, los cuales permiten adquirir gran cantidad de datos bajo condiciones favorables de terreno. Experimenta con arreglos polo-polo, Wenner y dipolar montados sobre un vehículo, con distancias fijas entre electrodos, lo que permite adquirir datos a profundidad constante (calicata). El método es utilizado con fines de comprobación sobre estructuras arqueológicas conocidas. Las dimensiones de los dispositivos no exceden el metro de separación entre electrodos.

Louis Pastor, en 2001, realizó estudios prospectivos en el Conjunto Histórico Monumental Panamá La Vieja, en Panamá. Son utilizadas técnicas eléctricas, electromagnéticas y magnéticas en tres diferentes sectores del sitio de interés. Efectuó una calicata eléctrica con un dispositivo Wenner modificado, obteniéndose resultados satisfactorios para la localización de la traza de una calle mostrando características resistivas respecto al sedimento circundante. El método es aplicado en un área de 10x40m. Con separación de electrodos de 0,5 m y distancia entre centros de dipolos de 1,5 metros.

Aguilera (Aguilera et al. 2006) utiliza el método eléctrico como técnica no invasiva para detectar la presencia y ubicación de restos arqueológicos de un puesto de avanzada del siglo XVI denominado Santa Fe La Vieja, en una manzana de 140x140m en Cayastá, Provincia de Santa Fe. El proyecto incluyó la realización de más de 40 perfiles eléctricos. Fue utilizado un dispositivo Wenner de 2 metros de separación electródica, obteniéndose 2,5 m de profundidad máxima. La técnica arrojó resultados satisfactorios en la interpretación de asentamientos y ubicación de construcciones. Las paredes de viviendas son interpretadas como anomalías conductivas respecto a un sedimento eólico resistivo.

Lascano (2006) describe técnicas geofísicas para ser aplicadas en el ámbito de la arqueología, entre las que se encuentra detallada la utilización del método eléctrico.

Bongiovanni (2006) aplica geoeléctrica como método complementario a un relevamiento de Inducción Electromagnética. Utiliza la configuración Dipolo-Dipolo en 2D para "caracterizar cuantitativamente estructuras" en el sitio Floridablanca en la Bahía de San Julián, Santa Cruz. En su análisis asocia valores bajos de resistividad a paredes de adobe que delimitan casas y zonas de mayor resistividad a depósitos de tejas.

# **Capítulo 2**

## **Marco teórico**

Algunas definiciones y conceptos básicos del método eléctrico se enuncian a continuación. Para una explicación detallada de sus fundamentos puede consultarse Orellana (1972) o Telford (1990), citados en la bibliografía.

La prospección eléctrica consiste en inyectar corriente continua o alterna en el terreno y medir la caída de potencial producida.

La facilidad del terreno natural para conducir corriente está principalmente determinada por del tipo de material que lo compone y por el contenido de agua con sales (electrolitos), entre otros factores.

Midiendo entonces la diferencia de potencial que se produce mientras se excita el subsuelo, se puede inferir su resistividad, o sea el grado de dificultad que posee el suelo para transmitir la corriente.

### **Concepto de resistividad y conductividad**

Dado un volumen de material cualquiera, su resistencia al paso de corriente será proporcional a una cantidad llamada *resistividad eléctrica,* que depende de la composición de la muestra, y a su longitud pero inversamente proporcional a su sección transversal.

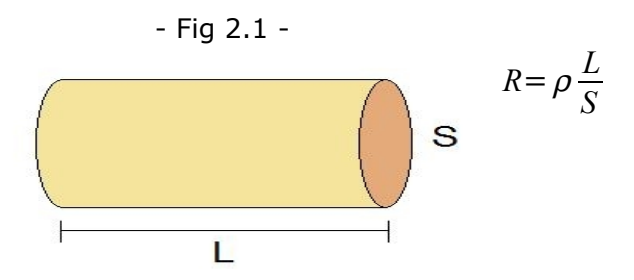

*- Material homogéneo de longitud L y sección transversal S -*

La resistividad se expresa habitualmente en Ohm metro [Ωm].

También puede definirse otra cantidad que exprese la facilidad de la transmisión de corriente como la inversa de la resistividad. Esta magnitud se denominada *conductividad eléctrica*:

$$
\sigma = \frac{1}{\rho}
$$
 Su unidad es el Siemens sobre metro [S/m]

### **Ley de Ohm**

Considerando un flujo de corriente a través de una muestra de material homogéneo, la densidad de la corriente que pasa por el material se relaciona con el campo eléctrico a través de la ley de Ohm:

 $J = \sigma E$ 

Siendo J la densidad de corriente y σ la conductividad.

Multiplicando la densidad de corriente por la sección transversal S de la muestra, obtenemos la intensidad total de corriente:

 $I = JS$ 

Como el campo eléctrico E es conservativo, puede escribirse como el gradiente de una función escalar V denominada potencial eléctrico.

 $E = -\text{grad}(V)$ 

la operación gradiente equivale a formar un vector con las derivadas parciales de la función V respecto a sus variables espaciales (x,y,z, por ejemplo)

Considerando que E tiene una única dirección, por ejemplo dL:

$$
E = \frac{-dV}{dL}
$$

entonces:

$$
J = \sigma E = -(\frac{1}{\rho} \frac{dV}{dL})
$$

lo que lleva a la expresión

 $V = IR$ 

que es válida para cuerpos isótropos en los que σ y ρ puede considerarse magnitudes escalares.

### **Ecuación de Laplace**

Planteando la ecuación de la conservación de la carga eléctrica

$$
d\,i\,v(J) = \frac{dq}{dt}
$$

q es la carga eléctrica, t es tiempo y div el operador divergencia.

Junto con la ley de Ohm y la expresión del campo eléctrico como gradiente del potencial se puede obtener:

 $d$   $i v(J) = d$   $i v(\sigma E) = \sigma d i v(E) = \sigma d i v(-grad V) = -\sigma \nabla^2 V$ 

donde el último operador es el Laplaciano, suma de las derivadas de segundo orden.

En el caso de régimen estacionario no hay variación de carga con el tiempo, o sea dq/dt=0, por lo tanto, el potencial eléctrico satisface la ecuación de Laplace:

 $\nabla^2 V = 0$ 

### **Potencial debido una fuente puntual**

Considerando un medio homogéneo e isótropo, están dadas condiciones de simetría para poder considerar sólo una dependencia con r, distancia respecto a una fuente puntual.

$$
\nabla^2 V = d^2 V/dr^2 = 0
$$

Cuyas soluciones son de la forma

$$
V = \frac{k}{r} + c
$$

Teniendo en cuenta que el potencial es nulo cuando r tiende a infinito  $c=0$ . Y planteando condiciones de contorno se obtiene la expresión de la constante k.

Por lo tanto, el potencial producido por un electrodo puntual de corriente ubicado en C, en un punto P situado a una distancia r en un medio semi infinito homogéneo de resistividad uniforme, será:

$$
V = \left(\frac{I}{2}\frac{\rho}{\pi}\right)\frac{1}{r}
$$

Las líneas de corriente son radiales con centro en el electrodo C, y las superficies equipotenciales generadas son semicircunferencias.

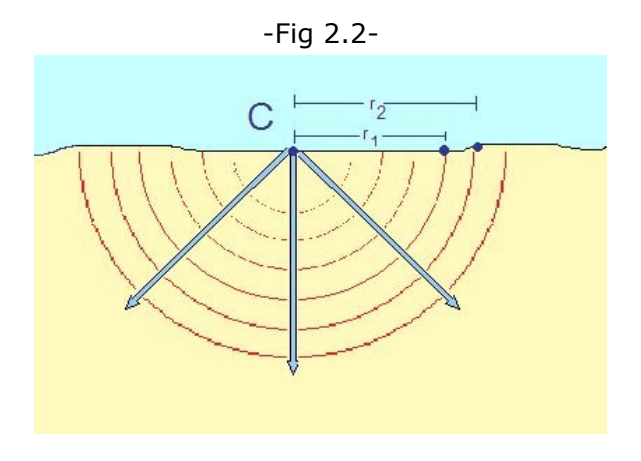

*- Esquema de la distribución de las líneas de corriente y de potencial para una fuente puntual de corriente en un medio semi infinito, homogéneo y de resistividad uniforme. Las líneas de corriente son radiales y cada equipotencial forma una semicircunferencia con centro en la* fuente puntual C. La diferencia de potencial se mide entre dos puntos a una distancia  $r_1$  y  $r_2$ *del electrodo de corriente -*

La diferencia de potencial entre dos puntos P1 y P2 sobre el mismo medio será entonces:

 $\Delta V = \left(\frac{l}{2}\right)$ 2  $\frac{\rho}{\pi}\Big)\Big|$  7 1  $r<sub>1</sub>$  $-1$  $\overline{r}_{2}$ 

#### **Potencial de dos fuentes puntuales.**

En presencia de otro electrodo de corriente puntual, es válido el principio de superposición, es decir, considerar los efectos de cada uno por separado y sumarlos:

$$
\Delta V_1 = \left(\frac{I_1}{2} \frac{\rho}{\pi}\right) \left(\frac{1}{r_1} - \frac{1}{r_2}\right)
$$

$$
\Delta V_2 = \left(\frac{I_2}{2} \frac{\rho}{\pi}\right) \left(\frac{1}{r_3} - \frac{1}{r_4}\right)
$$

Siendo  $I_1$  e  $I_2$  distintas intensidades de corriente.

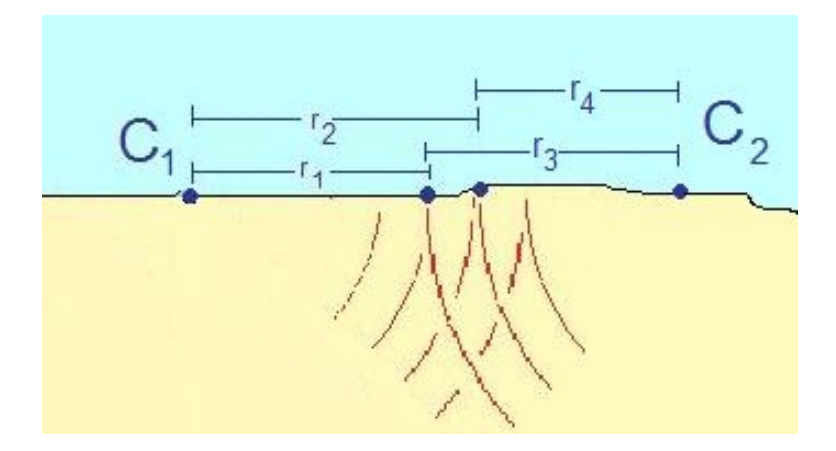

- Para dos fuentes puntuales de corriente  $C_1$  y  $C_2$  es válido el principio de superposición. La diferencia de potencial se mide entre dos puntos a distancia  $r_1$  y  $r_2$  del electrodo  $C_1$  y a  $r_3$  y  $r_4$ *del electrodo C<sup>2</sup> -*

Si  $I_1=I_2=I$ , la diferencia de potencial medida será:

$$
\Delta V = \left(\frac{I}{2} \frac{\rho}{\pi}\right) \left[ \left(\frac{1}{r_1} - \frac{1}{r_2}\right) - \left(\frac{1}{r_3} - \frac{1}{r_4}\right) \right]
$$

En el caso de un medio semi infinito y homogéneo, el potencial medido sólo dependerá de las posiciones relativas de los electrodos, sin importar su distribución.

De la última ecuación es posible despejar la resistividad en función de magnitudes medibles: la diferencia de potencial observada, el valor de la corriente de energización y las distancias entre electrodos.

$$
\rho = 2 \pi \Delta V \frac{1}{I} \left[ \left( \frac{1}{r_1} - \frac{1}{r_2} \right) - \left( \frac{1}{r_3} - \frac{1}{r_4} \right) \right]^{-1}
$$

Podemos escribir en general que la resistividad es proporcional a una constante geométrica que depende de la disposición de los electrodos, a la diferencia de potencial e inversamente proporcional a la corriente.

$$
\rho = K \frac{(\Delta V)}{I}
$$
  

$$
K = 2 \pi \left[ \left( \frac{1}{r_1} - \frac{1}{r_2} \right) - \left( \frac{1}{r_3} - \frac{1}{r_4} \right) \right]^{-1}
$$

### **Principio de reciprocidad**

Con la última ecuación se comprueba que es posible cambiar las posiciones de electrodos de potencial y energización sin afectar el valor de la resistividad. Ya que sólo depende de sus posiciones relativas. Hay que recordar que se trata de un medio isótropo y homogéneo.

#### **Resistividad aparente**

En el caso de un medio heterogéneo, podrán medirse las mismas cantidades pero ahora, el valor inferido será una *resistividad aparente* ya que se encuentra influenciada por la contribución de diferentes materiales.

Es importante destacar que la esta medida no resulta una resistividad media, o un promedio pesado de la contribución de cada material sino que depende además de la distribución espacial de los materiales, dimensiones y del tipo de dispositivo utilizado.

#### **Profundidad de investigación**

El tamaño del dispositivo controla de algún modo la cantidad de terreno involucrado en la medición, a mayor distancia interelectródica, mayor profundidad se estará incluyendo en la medida, sin embargo no existe una ley de proporcionalidad entre ambas distancias.

Por ejemplo, supongamos que queremos estudiar una capa objetivo que se encuentra a una cierta profundidad pero por encima tuviera capas muy conductivas.

La corriente, líneas rojas en la Fig 2.4, tendería a circular por la más conductiva de las capas y no por la que se desea alcanzar. Por esto la distancia entre electrodos deberá ser mucho mayor que si las capas suprayacentes fueran resistivas.

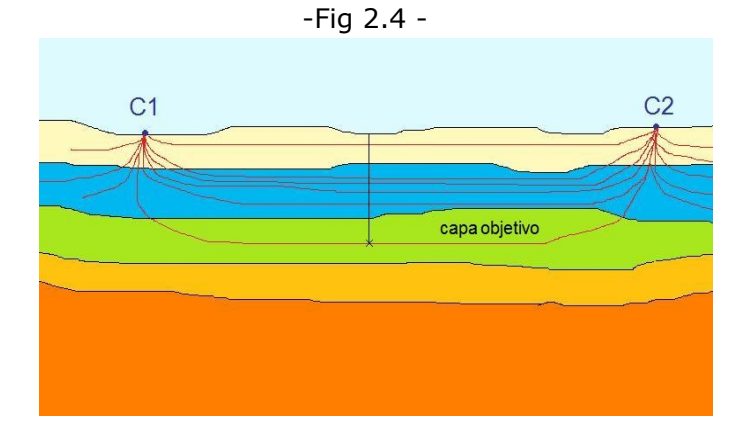

*-La corriente será más propensa a circular por la capa conductiva (en celeste), en lugar de la capa objetivo (en verde). Al aumentar la separación entre los electrodos se logra mayor penetración de la corriente y así la medida de resistividad aparente involucrará a la capa objetivo-*

### **Arreglos**

De acuerdo a la forma de organizar los electrodos se obtienen distintos tipos de dispositivos o arreglos, por ejemplo: Schlumberger, Wenner, dipolar: ecuatorial, radial, axil...

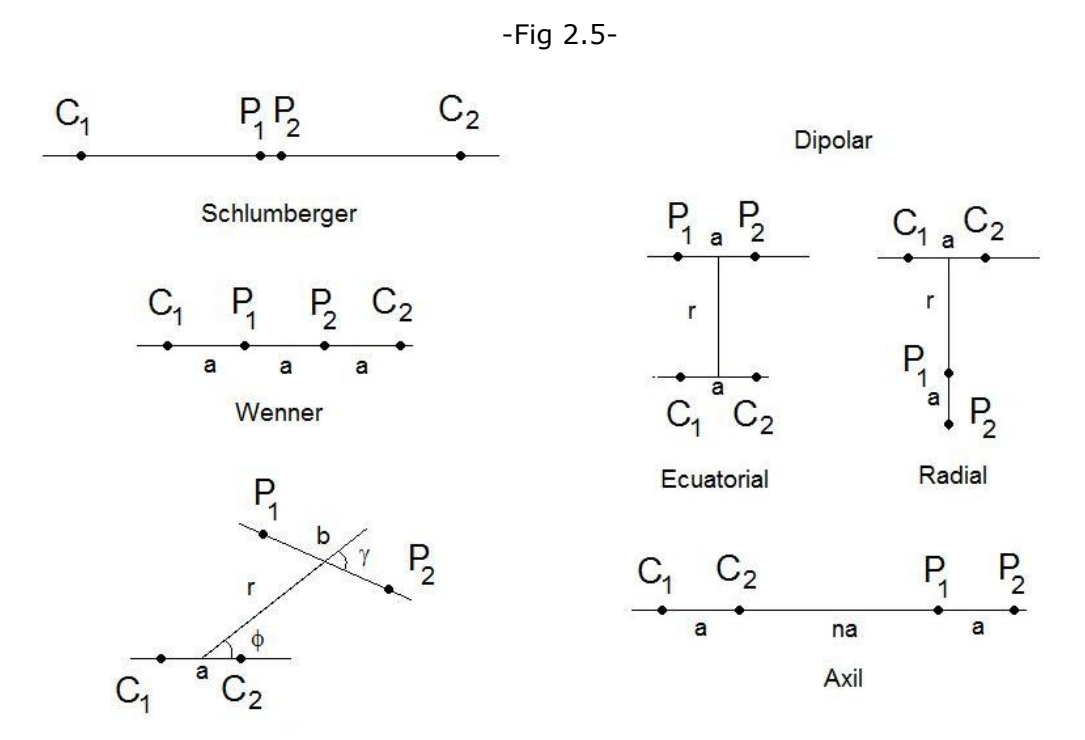

*-Esquema de distintos tipos de arreglos de electrodos. Los electrodos C corresponden a los de emisión de corriente y los P a los de medición de potencial. Las separaciones interelectródicas están indicadas con letras a y b. Las distancias entre dipolos de corriente y de potencial, con las letras r y na, siendo n un número natural-*

El dispositivo dipolar axil, también denominado dipolo-dipolo, resulta de ubicar todos los electrodos sobre una misma línea conservando una dirección. Las características del dispositivo vienen dadas por la distancia entre los electrodos de emisión de corriente y medición de potencial (no necesariamente iguales) otra magnitud involucrada es la distancia entre los centros de cada dipolo.

El circuito de emisión se compone de dos electrodos por los que se realiza el contacto con el terreno (generalmente de acero inoxidable), cables de conexión, una fuente de alimentación y un amperímetro que permite medir la corriente inyectada.

Para medir el potencial, se necesitan otros dos electrodos, que pueden ser del tipo impolarizables o de cobre o acero, cables de conexión y un voltímetro.

### **Potencial de electrodos. Perturbaciones en las medidas.**

En las mediciones de potencial, no sólo se observa la diferencia producida por la corriente de energización, sino que existen potenciales espurios o perturbadores, estos pueden deberse a:

- *corrientes telúricas*
- *corrientes naturales*
- *ruido cultural (puestas a tierra, industrias, generadores, etc)*
- *inducciones mútuas emisión/recepción*
- *polarización de electrodos*

algunas de estas perturbaciones se atenúan directamente modificando el tamaño y disposición o tipo de dispositivo (ej: ruido telúrico e inducción mútua), o compensando su efecto de manera instrumental agregando al dispositivo de medición un potenciómetro compensador.

Para minimizar los efectos de la polarización de electrodos es conveniente la utilización de electrodos impolarizables.

### **Mediciones en profundidad y calicatas**

Efectuando mediciones de resistividad con un mismo dispositivo, manteniendo fija la separación entre electrodos y la orientación se estarán consiguiendo teóricamente medidas de la misma profundidad; este procedimiento se conoce como *calicata eléctrica*.

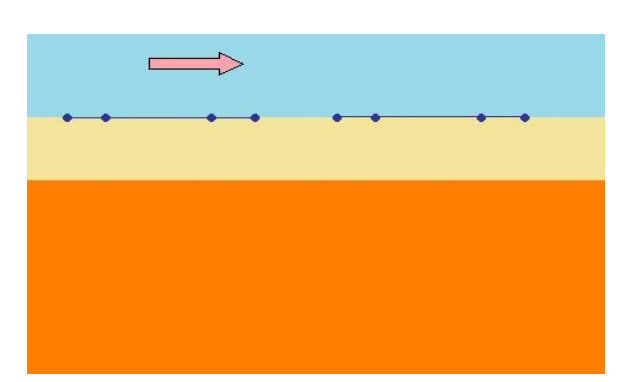

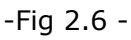

*- Esquema de desplazamiento de un arreglo para efectuar una calicata eléctrica. En este tipo de estudio debe mantenerse fija la separación entre electrodos y la orientación del arreglo -*

Aumentando la distancia entre electrodos se estará considerando la contribución a la resistividad aparente de una capa a una profundidad cada vez mayor.

Por lo que si queda fijo el centro del dispositivo y la separación electródica aumenta, se conseguirán mediciones de resistividad aparente en función de la profundidad.

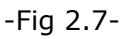

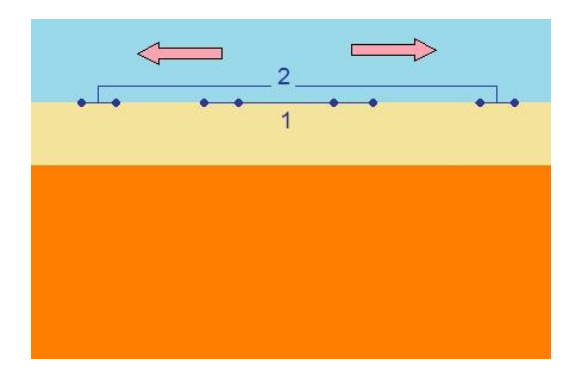

– *Aumentando la separación entre los electrodos y manteniendo fijo el centro del arreglo se obtienen mediciones de resistividad aparente en función de la profundidad-*

#### **Pseudo secciones**

Cada valor de ρ<sub>a</sub> obtenido con un dispositivo dipolar (fig 2.8) suele atribuirse a un punto intersección de dos semirrectas que parten desde los centros de cada dipolo con un ángulo de 45°.

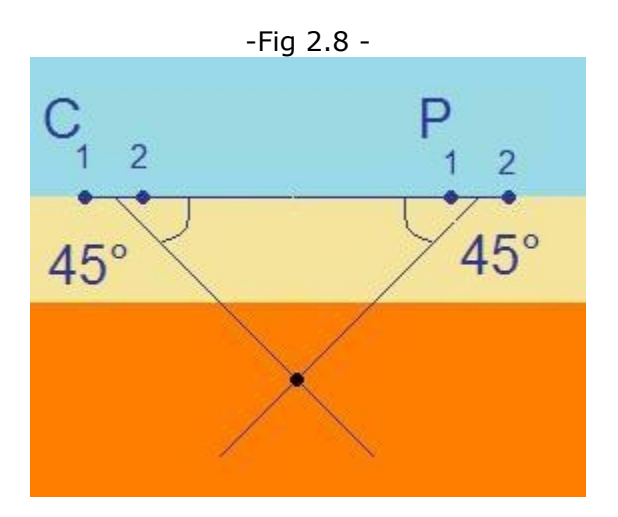

– *Punto de atribución de la medida de resistividad aparente. Para el caso del dispositivo dipolar axil, este corresponde a la intersección de dos semirrectas de 45° con centro en los dipolos de emisión y recepción que efectuaron dicha medida-*

Si por cada dipolo de emisión de corriente efectuamos 4 medidas de potencial aumentando la distancia entre dipolos en una cantidad igual a la separación de electrodos tendremos el siguiente esquema de puntos de atribución:

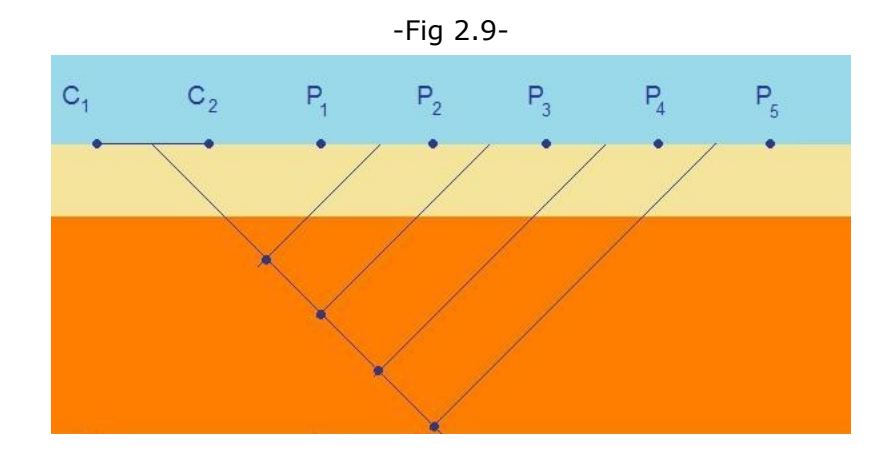

*-Para un dipolo de corriente si se miden cuatro diferencias de potencial entre dipolos cada vez más distanciados, se consigue este esquema de puntos de atribución-*

La Figura 2.10 corresponde al desplazamiento del dipolo de corriente.

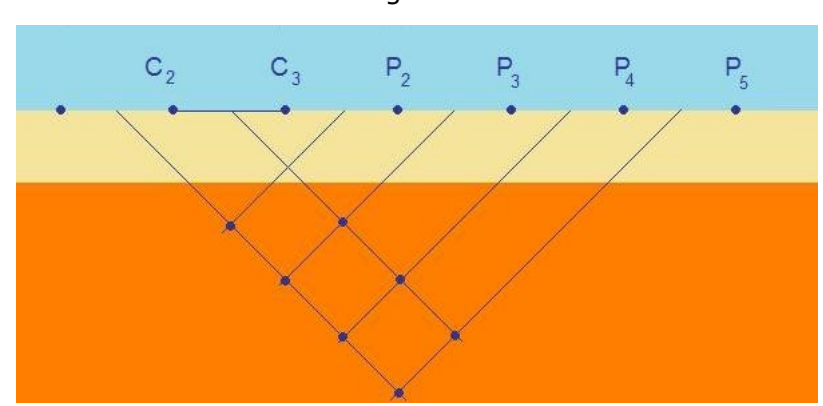

-Fig 2.10-

*- Desplazando el dipolo de corriente y midiendo la diferencia de potencial producida en los dipolos de recepción se consiguen nuevas medidas desplazadas en la dirección horizontal según el sentido de movimiento -*

De tal modo, combinando varias mediciones a lo largo de una línea o perfil y ubicando todos los valores medidos en los puntos de atribución se consigue una pseudo sección.

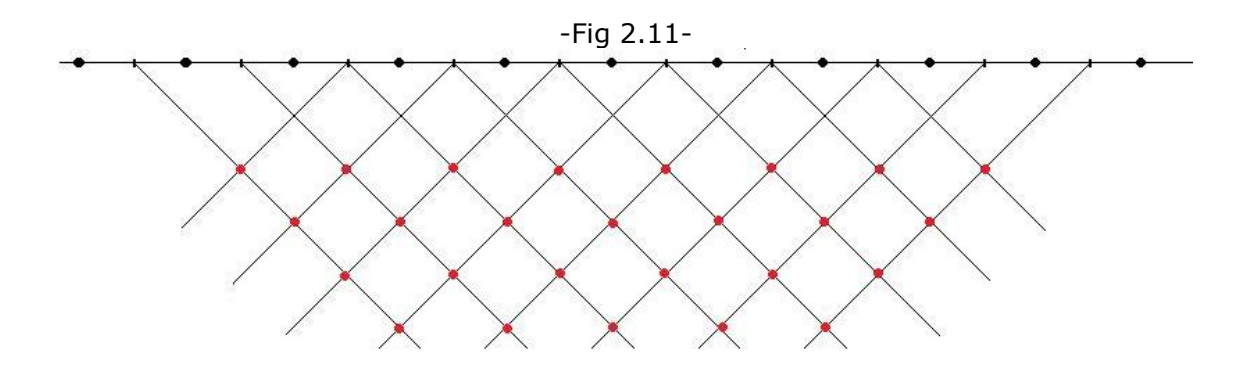

*-Esquema de una pseudo sección para un dispositivo dipolar axil. -*

A pesar de que una pseudo sección muestra sólo la distribución de resistividad aparente de manera arbitraria, constituye una buena forma de ordenar los datos para procesarlos. Además puede utilizarse como control de calidad de los datos, ya que permite identificar valores exagerados. Si éstos son aislados probablemente se deba a un error en la toma del dato.

Las mediciones resultan en resistividades aparentes debido a la heterogeneidad del medio, el objetivo de la geoeléctrica es obtener una distribución de "resistividades verdaderas" del subsuelo cuya respuesta se aproxime con cierta precisión a los datos obtenidos en el campo, y además tenga una justificación geológica y/o arqueológica. Esta distribución de "resistividades verdaderas" suele denominarse "imagen eléctrica".

Es importante destacar este último punto porque distintas "imágenes eléctricas" pueden producir la misma distribución de resistividades aparentes, sin embargo son muchos los que carecen de sentido físico.

#### **Problema directo e inverso en geofísica. Vinculación**

La resistividad del suelo resulta una propiedad física que caracteriza a los materiales que lo componen, para conocer la distribución de esta propiedad a partir de mediciones podemos proceder de dos formas distintas pero muy vinculadas entre sí.

Dado un modelo de tierra y en base a relaciones físicas y matemáticas podemos calcular de forma teórica como responderá este modelo a un dado estímulo. Esto se denomina resolver el "problema directo". El modelo comienza siendo simple y se va complejizando de acuerdo a nuestra necesidad y al avance del conocimiento.

modelo Leyes físicas respuesta

Si en cambio a partir de las mediciones sobre un medio real queremos encontrar la distribución de propiedades físicas que nos dieron esta respuesta, esto es lo que se conoce como el "problema inverso".

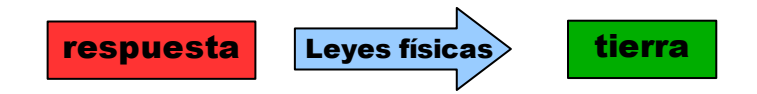

La solución del problema inverso no es única, es decir, existen distintas distribuciones que pueden generar la misma respuesta. Sin embargo muchas de ellas carecen de significado físico.

Resolver este último planteo está fuertemente ligado al anterior, es decir que para conocer las propiedades de un medio proponemos modelos y buscamos que respondan de forma "similar" a las mediciones. La similaridad en las respuestas nos hace pensar en el parecido entre la tierra real y el modelo.

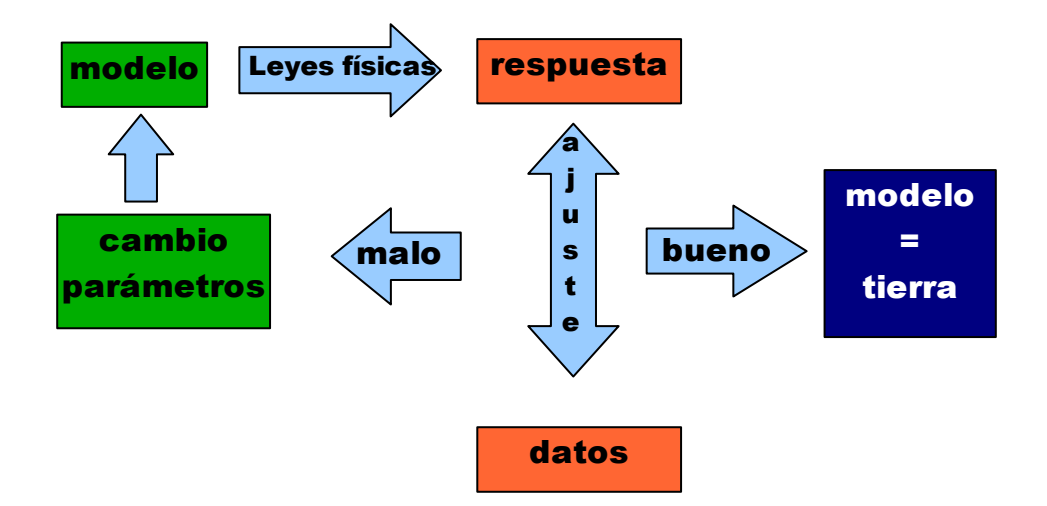

Los modelos del medio dependen de la propiedad física que estemos midiendo y los hacemos en base a parámetros de acuerdo a nuestro conocimiento físico de la situación nos permiten vincular el estímulo con la respuesta.

Es así que en sísmica la propiedad física que modelamos son densidades y velocidades de propagación (constituyen los coeficientes de reflexión), en gravimetría modelamos densidades y en geoeléctrica, resistividades y espesores.

### **Planteo del problema inverso**

Para un tratamiento pormenorizado del planteo y solución del problema inverso puede consultarse Meju (1994) citado en las referencias.

La forma general de los datos puede expresarse como una función de los parámetros físicos del modelo

 $d_i = f_i(m_1; m_2; ...; m_p)$ 

*d<sup>i</sup>* son las componentes del vector de datos *m<sup>i</sup>* son los parámetros físicos *p* es la cantidad de parámetros

Desde el punto de vista del problema directo, esta función *f* es la que nos permite calcular la respuesta del modelo.

La manera de trabajar con este tipo de funciones es considerar un modelo inicial y a través de iteraciones obtener ajustes hasta conseguir un modelo final aceptable. Este modelo inicial puede estar basado en información previa o ser simplemente producto de la intuición.

Formulando este paso inicial como:

$$
d^o = f(m^o)
$$

y de acuerdo con el teorema de Taylor suponemos que la función se comporta linealmente en un entorno cercano a esta situación inicial

$$
f(\mathbf{m}) = f(m^o + \partial m^o; m^1 + \partial m^1; m^2 + \partial m^{2\dots}) = f_i(\mathbf{m}^o) + \frac{df_i}{dm^1} \partial m^1 + \frac{df_i}{dm^2} \partial m^2 + \dots + \frac{df_i}{dm^p} \partial m^p + t.o.s.
$$

siendo dm pequeñas perturbaciones de los parámetros, df/dm las derivadas parciales según los parámetros de la función evaluadas en mo, y t.o.s. son los términos de orden superior

o en forma más compacta donde m resulta un vector,

$$
f(\mathbf{m}) = f(\mathbf{m}^o) + \sum_{j} \left[ \frac{df_i}{dm_j} \partial \mathbf{m}^j \right]_{mo} + o(||\partial \mathbf{m}|^2)
$$

$$
\mathbf{m} = (m_1, m_2, \dots, m_p)
$$

donde consideramos pequeños los términos mayores al segundo orden, esto sólo es válido si la serie converge.

Escrito en forma matricial y vectorial

$$
d = f(m) + e
$$

$$
d = (d_1, d_2, d_3, ...)
$$

siendo **d** el vector que contiene los datos y e el error que se comete al truncar la serie.

Luego, puede escribirse la diferencia

$$
\boldsymbol{d} - f(\boldsymbol{m}) = \boldsymbol{d} - f(\boldsymbol{m}^{\circ}) - \sum_{j} \left[ \frac{df_{i}}{dm_{j}} \partial \boldsymbol{m}^{j} \right]_{\text{mo}}
$$

Armando una matriz *A* que contenga las derivadas parciales de *f,* un vector *y* con la diferencia entre los datos y la valuación inicial y las modificaciones a los valores iniciales de los parámetros dm contenidas en un vector *x,* tenemos

 $d - f(m) = y - Ax$ 

*e*= *y*−*Ax*

La matriz *A* es conocida como Jacobiano o matriz de diseño y el vector x son los ajustes al modelo inicial.

#### **Solución por mínimos cuadrados**

Una manera de resolver este planteo, con algún criterio estadístico, es imponiendo que los errores sean mínimos en el sentido del método de mínimos cuadrados. Pero sin perder de vista que ahora la solución del problema son las correcciones del modelo inicial.

Se denomina función objetivo a

 $q = e^T e = (d - f(m))^T (d - f(m))$ 

que es la norma o medida de la magnitud de los errores. Esta es la función que se desea minimizar.

Por lo tanto el sistema a resolver es

 $A x = y$ 

con la condición

*e T e*=*mínimo*

lo que nos provee de un sistema de ecuaciones denominado sistema normal, cuya solución viene dada por la siguiente expresión (Meju, 1994)

 $x = (A^T A)^{-1} A^T y$ 

esta perturbación deberá adicionarse al modelo inicial

 $m^1 = m^o + x$ 

Como probablemente el modelo nuevo obtenido no sea exactamente igual a los datos, puede tomarse esta salida como modelo inicial y calcular nuevas perturbaciones, así se obtiene una fórmula iterativa:

$$
m^{(k+1)} = m^{k} + (A^{T} A)^{-1} y
$$

siendo la matriz *A* el Jacobiano evaluado en *m<sup>k</sup>* . Este método es conocido como Gauss-Newton.

La convergencia de este método depende fuertemente del modelo inicial y necesita que *A <sup>T</sup>A* sea bien condicionada.

### **Condicionamiento de una matriz. Método de Marquardt-Levenberg.**

Cuando se quiere resolver el sistema Ax=y, se espera que un pequeño cambio en y produzca una pequeña variación en x. Si esto no ocurre se habla de un mal condicionamiento de la matriz. Existen distintas formas de cuantificarlo a través de normas matriciales .

Seguramente el método más difundido para resolver problemas de mal condicionamiento de una matriz es de Marquardt-Levenberg, que propone adicionar un valor arbitrario a la diagonal principal para estabilizarla.

Debe plantearse entonces una nueva función objetivo

 $\phi = e^T e + \beta (x^T x - L_o^2)$ 

en la cual se minimiza tanto el error en el ajuste como la "longitud" de la solución Lo, *B* es un multiplicador de Lagrange que controla la relevancia de la expresión entre paréntesis.

El término *L<sup>o</sup>* resulta una condición del cambio en la norma de los parámetros.

La solución resulta entonces (Meju, 1994)

$$
x_r = \left[A^T A + \beta I\right]^{-1} A^T y
$$

la cual da comienzo al proceso iterativo y nos da como resultado una solución suave. El factor β también se conoce como factor de atenuación.

# **Capítulo 3**

## **Metodología**

### **Evaluación de la información disponible**

Luego del examen de fotos aéreas y cartas topográficas del lugar de interés, las cuales resultaban de poco detalle debido al reducido tamaño del sitio arqueológico, se procedió a constatar mediante imágenes satelitales Google Earth las condiciones de acceso y vegetación del sitio arqueológico.

La presencia de árboles podría limitar el área de estudio, desde el punto vista del método eléctrico ya que grandes raíces podrían dificultar la interpretación de las mediciones. El tipo de vegetación presente, constituye un posible ruido superficial en los datos y debe tenerse en cuenta para la disposición y movilidad de los perfiles.

Si existiesen grandes desniveles de terreno sería necesario efectuar en cada posición electródica una determinación de altura, al menos relativa, para el procesamiento de los datos.

Es por ello que se efectuó una campaña de reconocimiento del lugar, la que permitió dilucidar algunas de estas cuestiones.

### **Reconocimiento del área**

Se constató la presencia de un desnivel de aproximadamente 1 metro en un sector del terreno debido a la intervención de una excavadora, de tamaño acotado y aislado por lo que no afecta el resto del sitio. De cualquier manera este constituyó un elemento a evitar en el diagrama de perfiles.

El resto del área era aceptablemente plana. Hacia el Norte se podía observar una leve pendiente negativa, donde se constituía un bajo topográfico con distintas condiciones de vegetación y probablemente de humedad del suelo.

La vegetación está compuesta predominantemente por pastizales y cardos tupidos, de apróximadamente medio metro de altura, por lo que no fue posible detectar a simple vista la presencia de estructuras arquitectónicas u otros rasgos de asentamiento de las dimensiones que se presume tuvo la estancia "La Libertad". Se observó material de construcción aislado y algunas estructuras de pequeña dimensión (no más de un metro de lado). Las cuales fueron referenciadas con posicionador GPS.

### **Diagrama de trabajo. Elección del dispositivo**

Debido a la información disponible, a lo observado en la campaña de reconocimiento y a los objetivos estipulados se decidió efectuar una malla cuadrada de perfiles longitudinales y transversales que abarcaran toda el área de interés a fin de caracterizar la distribución de resistividades del subsuelo y detectar posibles anomalías, para una posterior evaluación arqueológica y/o densificación de perfiles eléctricos.

Los perfiles tendrían un largo de 90 metros y una separación de 45 metros entre cada uno en la dirección NW-SE y un largo de 70 y separación de 30 en la dirección NE-SW.

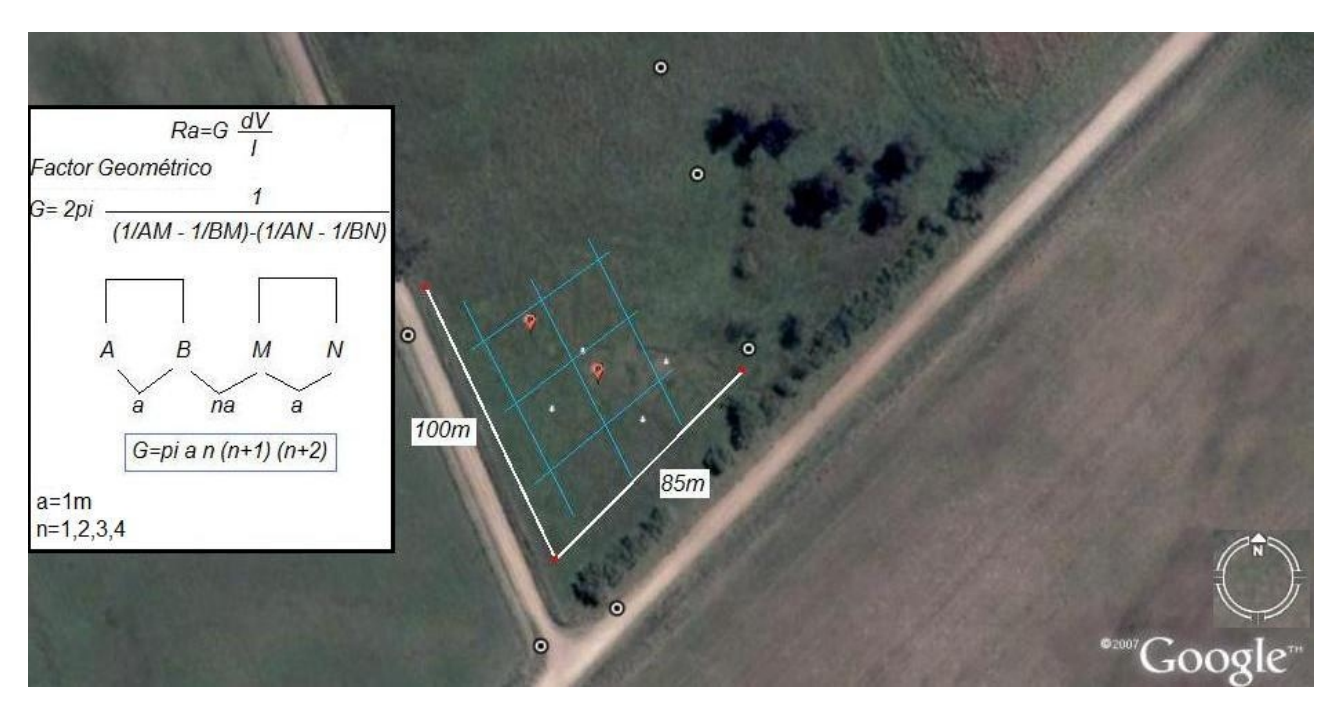

-Fig 3.1-

*-Esquema de perfiles eléctricos en la zona de interés. El recuadro indica el cálculo de la resistividad aparente, la expresión del factor geométrico, en su forma general y también para el dispositivo dipolar, también esquematizado. Aquí los electrodos de corriente están indicados por las letras A y B, mientras que los de potencial se indican por M y N.-*

Evaluando las características de distintos dispositivos se optó por el dipolar axil, ya que brinda una mayor sensibilidad a los cambios horizontales de resistividad, una buena penetración vertical y la operatividad resulta muy sencilla.

La separación de los dipolos se eligió de 1 metro debido al tamaño mínimo probable de paredes y cimientos, las cuales quedarían bien evidenciadas con esta distancia. Además esta separación permite determinar anomalías con un nivel de detalle aceptable para un estudio arqueológico en una etapa evaluativa.

Se decidió que por cada dipolo de corriente se efectuaran cuatro medidas(n=4) con una separación también de 1 metro, esperando alcanzar profundidades de entre 1 y 1.5 metros. Para determinar y comprobar esta penetración estimada se efectuaron mediciones de prueba antes de ir al campo.

#### **Instrumental de campo**

El instrumento que se utilizó fue un resistivímetro, diseñado y desarrollado por el Ing. Roberto Pinciroli. El mismo consta de un transmisor de corriente que funciona con un convertir de potencia, lo que permite obtener grandes diferencia de tensión a partir de una batería de 12 volts. Posee un medidor de corriente con un indicador digital que retiene el último valor ingresado de corriente al terreno.

El receptor es un milivoltímetro que tiene incorporado un compensador de modo de corregir los potenciales espontáneos antes de la lectura. Este compensador no es más que una serie de resistencias variables que permite hacer un ajuste grueso y otro fino para llevar a cero el indicador antes de efectuar la medida. (Pinciroli, 2000)

Se utilizaron diez electrodos de acero inoxidable tanto para la energización como para la medición de diferencia de potencial, reduciendo así el tiempo de colocación y traslado de electrodos. Se diseñó y confeccionó un cable multielectródico para realizar de forma más expeditiva la medición consiguiendo acotar el tiempo de traslado y conexión de electrodos efectuando las distintas combinaciones electródicas desde la mesa de trabajo.

### **Dinámica de campo**

Arribados a la zona de interés se comprobó que la vegetación estaba significativamente reducida respecto al momento de la campaña de reconocimiento producto de la gran sequía acontecida durante los meses de diciembre, enero y febrero. Por lo que pudo constatarse la presencia de algunos montículos con evidencias de material de construcción, los cuales no habían sido determinados con anterioridad.

Cada perfil fue referenciado en sus extremos mediante estacas de madera y su posición fue determinada mediante un navegador GPS y además referenciada respecto a elementos salientes del terreno. Los perfiles fueron medidos con cinta métrica la cual fue utilizada como referencia para garantizar la separación electródica elegida.

Una vez instalados y conectados los electrodos se procedía a la medición, pudiendo efectuarse dos series de posiciones del dipolo de corriente sucesivas sin desconexión, luego se trasladaba el cable multielectródico dos posiciones, se volvía a conectar y los dos electrodos liberados se llevaban al frente del perfil, de modo de contar con electrodos libres antes de su utilización, con esto se logra mejorar la velocidad de medición.

Una vez terminado el registro de todo el perfil, se ingresaron los datos en programa Res2dInv en su versión libre para controlar la pseudo sección y hacer una evaluación de calidad de los datos. Ninguno de los perfiles mostró puntos anómalos. En general los cambios de resistividad aparente eran suaves dentro de un mismo nivel horizontal en la pseudo sección. Y algunas tendencias se observaban también en distintos niveles verticales. Esto podría entenderse como una afirmación o confirmación de las anomalías observadas.

La realización del estudio sobre estructuras de interés con presencia comprobada, permite la evaluación de los alcances del método y la comprobación de la elección del dispositivo y sus dimensiones. Así como determinar el rango de resistividades que podrían asignársele a estos materiales alóctonos.

Debido a la gran extensión de los perfiles y a las nuevas condiciones del terreno se optó por realizar en esta campaña sólo una serie de perfiles N-S de modo de caracterizar las resistividades naturales y anómalas de la zona de interés. Dando prioridad a la determinación de límites del sitio, alcance de las estructuras y evaluación de la técnica.

# **Capítulo 4**

### **Procesamiento**

### **Detalles del software empleado**

El programa Res2DInv trabaja con la pseudo sección de resistividades como archivo de entrada, luego se genera un modelo en el cual la sección a invertir se discretiza en una serie de bloques distribuidos tanto en la dirección horizontal como en la vertical, luego se le asigna a cada bloque un valor de resistividad y se calcula su respuesta, la cual es comparada con los datos de entrada y se obtiene un error medio cuadrático.

De manera iterativa se van ajustando los valores de resistividad de cada bloque hasta conseguir un error mínimo o alcanzar un nivel máximo de iteraciones o lograr una pequeña diferencia entre errores para iteraciones sucesivas.

El programa utiliza una distribución fija de celdas y en cada iteración cambia los valores de resistividad solamente. La rutina de inversión está basada en el método de mínimos cuadrados con suavizado forzado (deGroot-Hedlin and Constable 1990, Sasaki 1992).

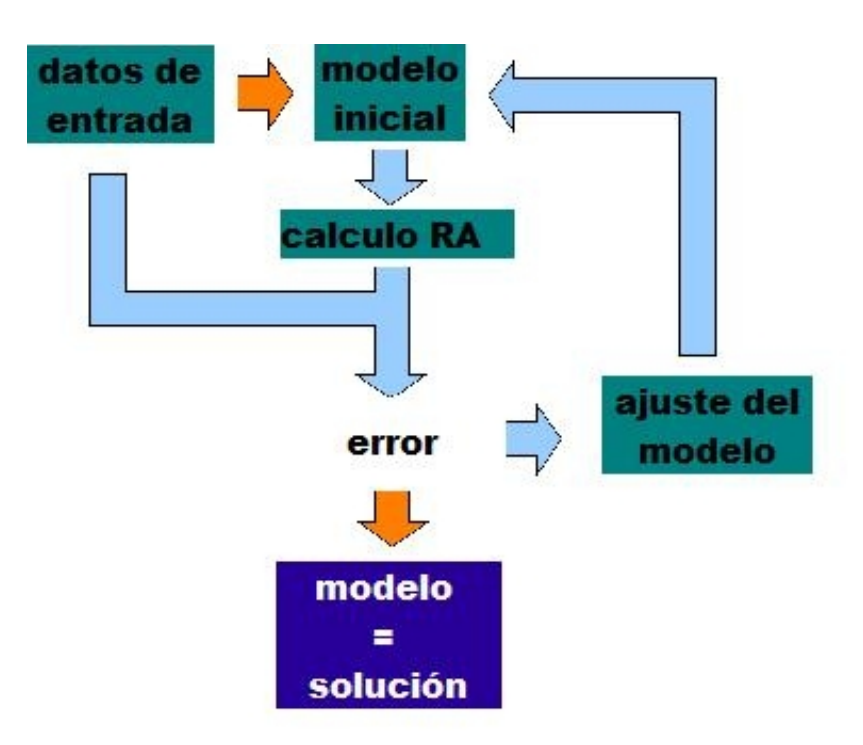

-Fig 4.1-

*-El diagrama de flujo indica como obtener una solución de manera iterativa mediante el ajuste de un modelo inicial, cuya resistividad aparente calculada se aparta de los datos de campo en una medida indicada por el error medio cuadrático.-*

La salida del programa es una sección bidimensional con la distribución de resistividades verdaderas cuya respuesta es cercana a los datos con una precisión dada por el error medio cuadrático.

El modelo consta de una sección de bloques a los que se le asigna un valor de resistividad, sus posiciones y tamaños no van cambiando conforme avanzan las iteraciones.

El tamaño de cada bloque guarda una proporcionalidad con las dimensiones del dispositivo.

Para algunos dispositivos la pseudo sección resulta el modelo inicial, sin embargo, para el dipolo-dipolo se tiene en cuenta la función de sensibilidad para asignar valores de resistividad a cada bloque, funcionando ésta como una medida de pesos.

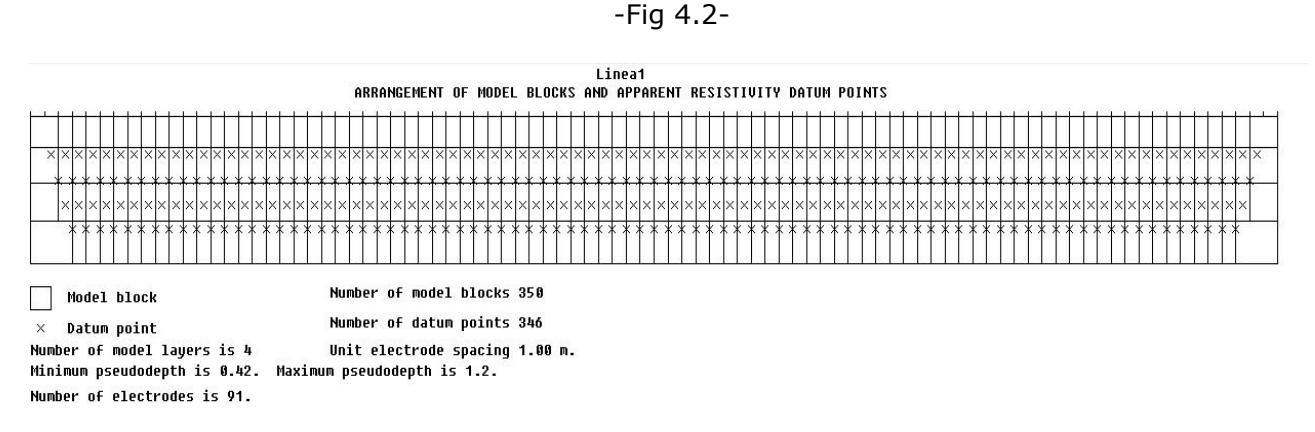

*- Discretización de la sección de datos en bloques de espesores fijos. Durante la inversión sólo el valor de resistividad asignado a cada bloque varía-*

### **Ingreso de los datos**

El archivo de entrada debe respetar un formato que no coincide con el orden de la toma de datos, por lo que es necesario acondicionarlos. Una vez leído satisfactoriamente este archivo es posible editar los puntos malos o defectuosos, los que pueden determinarse por su valor exageradamente distinto a sus vecinos e incluso con tendencias diferentes respecto a otros niveles de profundidad. La ocurrencia de estos valores puede atribuirse a errores accidentales.

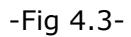

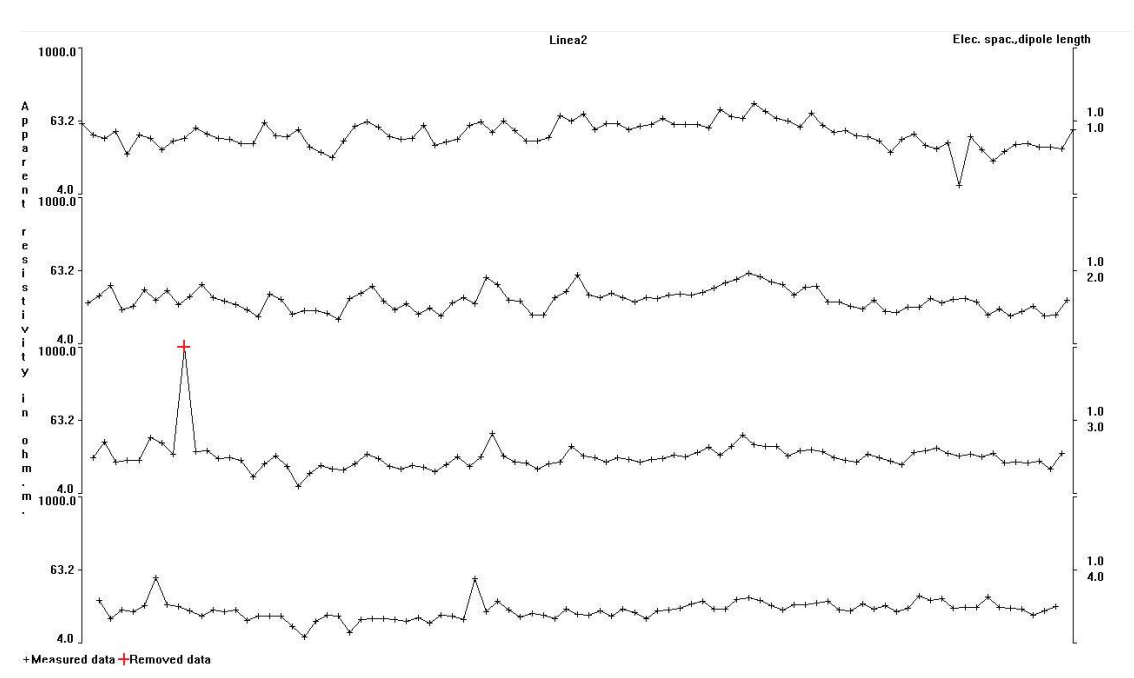

*-Presentación de los datos ingresados. Cada curva corresponde a un nivel de medición. El eje horizontal corresponde a la ubicación de cada dato y el vertical a las resistividades. Cada curva tiene una escala apropiada, de acuerdo a sus valores extremos.-*

En el caso del ejemplo indicado, el valor editado corresponde a un punto donde no fue posible realizar la medida, por lo que se ingresó adrede en la tabla de datos con un valor exageradamente alto.

Si la cantidad de parámetros es grande, el método de Marquardt-Levemberg, puede resultar inestable, es por eso es que se utiliza una ecuación similar para controlar la variación de los parámetros en el espacio del modelo. (Loke, 1996-2004)

 $[A^T A + \beta F] x_r = A^T y - \beta F r$ 

siendo  $F = f_x C_x^T C_x + f_z C_z^T C_z$ 

y r un vector de resistividades del modelo.

La matriz C representa un suavizado entre parámetros en una dada dirección, la cual puede esquematizarse de la siguiente forma (Meju,1994):

$$
C = \begin{pmatrix} 1 & -1 & 0 & 0 \\ 0 & 1 & -1 & 0 \\ 0 & 0 & 1 & -1 \end{pmatrix}
$$

y los f<sub>x,z</sub> son los pesos relativos de cada filtro de suavizado en la dirección horizontal y vertical.

La nueva ecuación busca minimizar la variación de los parámetros en el espacio del modelo, utilizando como medida la norma cuadrada.

Si en cambio se deseara utilizar el valor absoluto de la diferencia, la ecuación cambia ligeramente a (Loke 1996-2004)

$$
\left[A^T A + \beta F_R\right] x_r = A^T R_d y - \beta F_R r
$$

$$
F_R = f_x C_x^T R_m C_x + f_z C_z^T R_m C_z
$$

las matrices  $R_d$  y  $R_m$  tienen la función de asignar pesos iguales a determinados elementos tanto para el ajuste como el modelo. Esta ecuación corresponde a la opción "Robust Inversion" del programa Res2DInv.

### **Función de sensibilidad**

Cada dispositivo responde de manera diferente a la distribución de resistividades del subsuelo, una manera de evaluar como se refleja un cambio en la resistividad en la medición del potencial, es a través de la función de sensibilidad (derivadas de Frechet). Mediante esta función es posible conocer cual es la zona que mayor aporte hace a la medición de la resistividad.

En un semiespacio homogéneo, de resistividad ρ, se inyecta una corriente de un ampere a través de un electrodo puntual, y se mide el potencial en un electrodo ubicado a una distancia *a.*

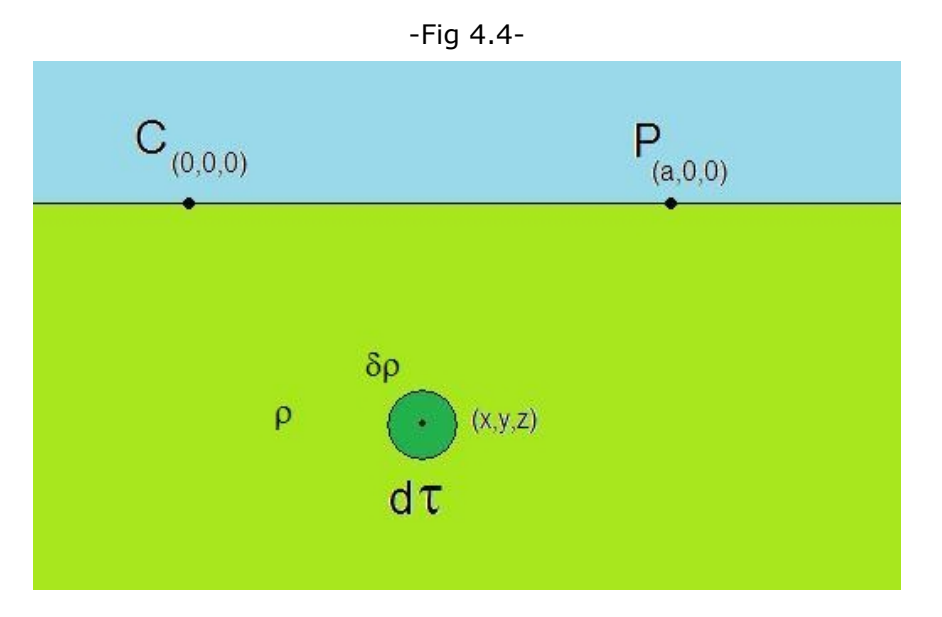

*- En un medio semi infinito, homogéneo y de resistividad constante* <sup>ρ</sup> *se tiene un pequeño volumen d*<sup>τ</sup> *con una diferencia de resistividad d*<sup>ρ</sup> *ubicado en una posición (x,y,z). El electrodo de corriente C está ubicado en el origen y el de potencial a una distancia horizontal a.-*

Loke y Barker (1995) demostraron que si en un volumen dτ localizado en (x,y,z) se modifica la resistividad en una pequeña cantidad dρ, el cambio en el potencial será:

$$
\delta\phi = \frac{\delta\rho}{\rho^2} \int_{V} \nabla\phi \nabla\phi' d\tau
$$

donde el potencial φ´ se debe a un electrodo de corriente ubicado en el de potencial.

La expresión del potencial para un electrodo puntual es:

$$
\phi = \frac{\rho}{(2 \pi (x^2 + y^2 + z^2)^{(1/2)})}
$$

$$
\phi' = \frac{\rho}{(2 \pi ((x - a)^2 + y^2 + z^2)^{(1/2)})}
$$

luego de diferenciar y sustituir, se consigue:

$$
\frac{\delta\phi}{\delta\rho} = \int_{V} \frac{1}{(4\pi^2)} \frac{(x(x-a)+y^2+z^2)}{[x^2+y^2+z^2]^{(3/2)}[(x-a)^2+y^2+z^2]^{(3/2)}}
$$

La derivada 3D de Frechet está dada por el integrando y corresponde a la función sensibilidad para el dispositivo polo-polo.

Para cualquier otro dispositivo es necesario agregar las contribuciones de los demás electrodos.

La función sensibilidad para 2D se puede obtener integrando sobre la coordenada *y* a todos los valores posibles:

$$
F_{2D}(x, z) = \frac{1}{(4\pi^2)} \int_{-\infty}^{\infty} \frac{(x(x-a)+y^2+z^2)}{[x^2+y^2+z^2]^{(3/2)}[(x-a)^2+y^2+z^2]^{(3/2)}} dy
$$

La integral tiene solución analítica en términos de integrales elípticas (Loke y Barker 1995). Mediante esta función es posible conocer el efecto que tiene en el potencial, medido por un determinado arreglo, un cambio en la resistividad.

### **Sensibilidad del dispositivo dipolar axil**

En el gráfico (Loke,1996-2004) podemos ver la función sensibilidad para el dispositivo dipolo- dipolo, la cual presenta valores altos en las proximidades de los electrodos y a medida que aumenta la separación entre dipolos la sensibilidad se vuelve predominantemente horizontal.

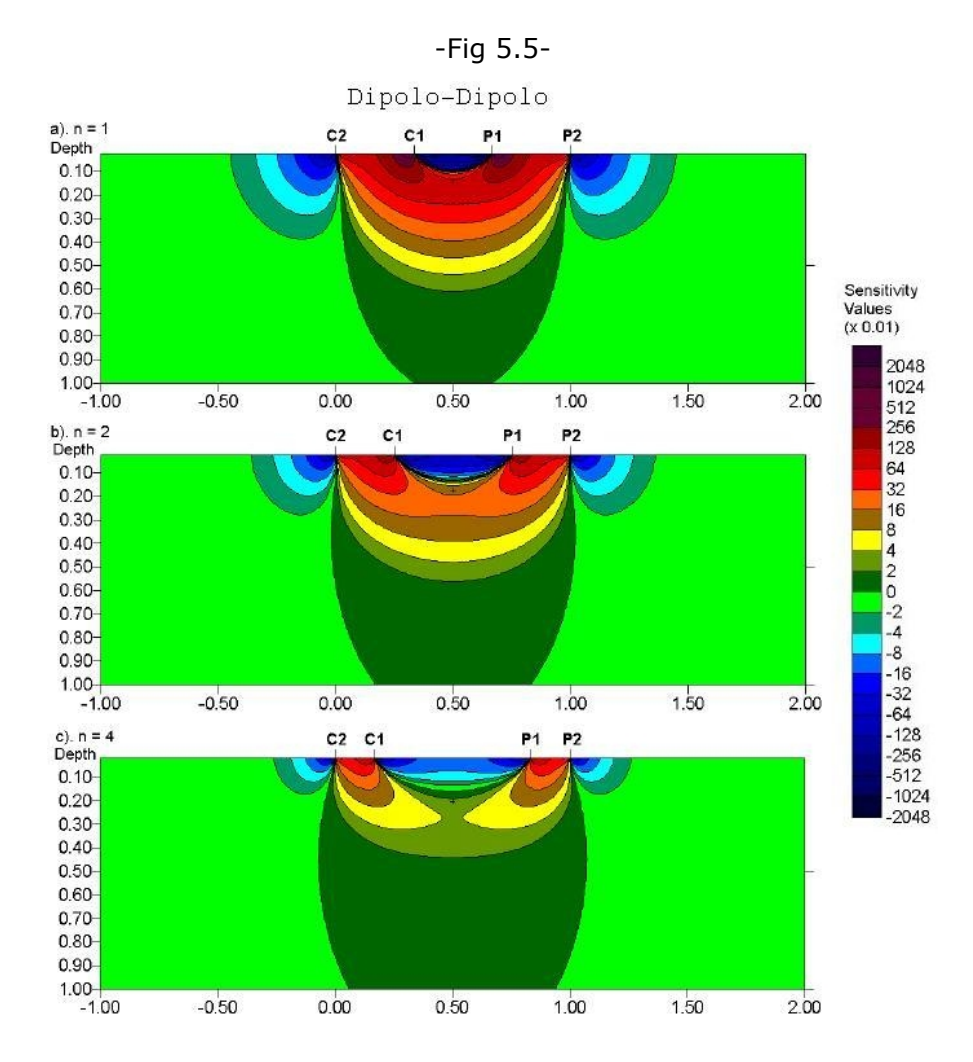

*-Función de sensibilidad para el dispositivo dipolo-dipolo para distintas distancias. La función se mantiene predominantemente horizontal es por ello que este dispositivo es muy apto para detectar cambios verticales de resistividad.-*

Por esta razón el dispositivo dipolar axil es apropiado para detectar cambios verticales de la resistividad como diques y cavidades. A diferencia del arreglo Wenner que resulta más sensible a determinar cambios horizontales.

La sensibilidad del arreglo polo-polo indica que posee una buena penetración vertical pero la gran separación entre los contornos da idea de su poca resolución (Loke,1996-2004)

-Fig 5.6-

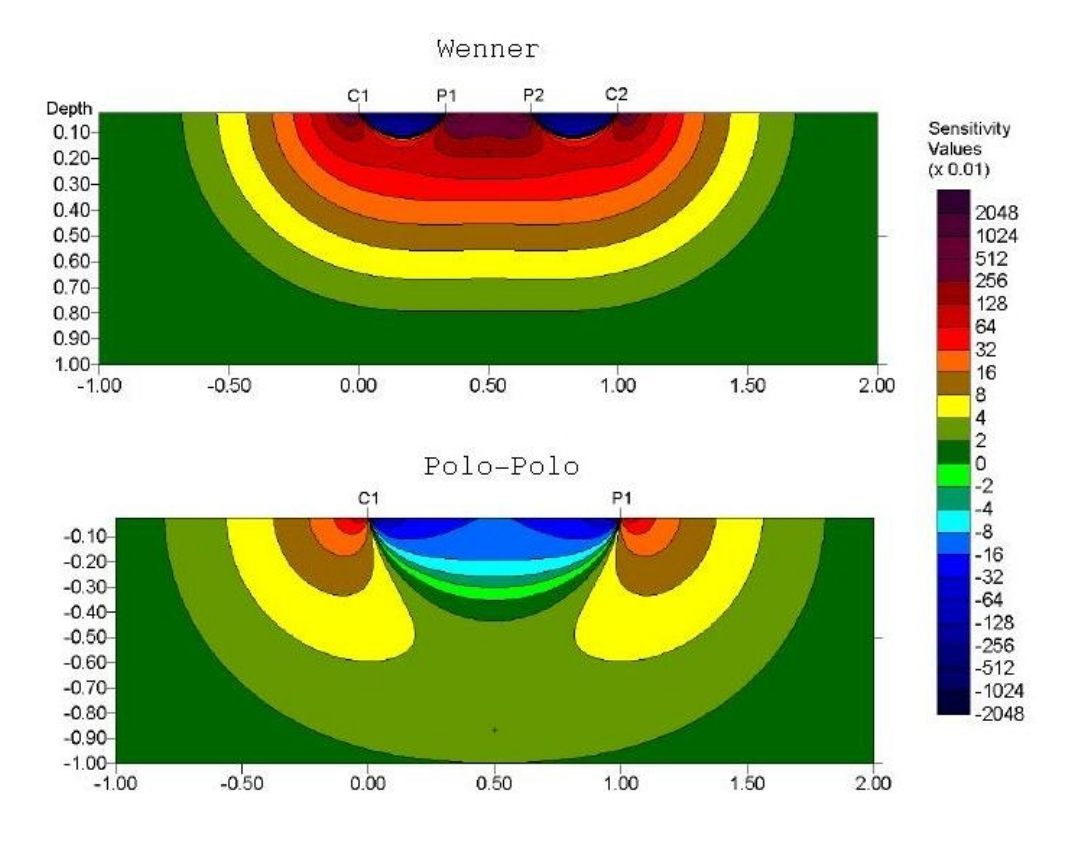

*-Función de sensibilidad para los dispositivos Wenner y Polo-Polo. El primero es adecuado para determinar cambios de resistividad en la dirección horizontal y el segundo tiene buena penetración vertical pero pobre resolución.-*

Se observa que, para el dispositivo dipolo-dipolo, el lugar de atribución de la medida en el armado de la pseudo sección, le corresponde un valor bajo de sensibilidad. Es por esta razón que el programa utiliza un método más sofisticado para realizar la inversión, donde el modelo de bloques no está tan sujeto a la pseudosección.

Para calcular los intervalos de los espesores del modelo para el dispositivo dipolo-dipolo se toma, por defecto, 0.3 veces la distancia entre electrodos, y las profundidades de las capas siguientes se incrementan en un factor 1.10 ó 1.25, correspondiente al 10% y 25% de la separación electródica.

Es así que para la separación de electrodos de 1 metro las profundidades serán:

capa 1: 30 cm capa 2: 63 cm capa 3: 132 cm

### **Elección de parámetros para la inversión**

El proceso de inversión puede hacerse mediante dos métodos para el cálculo de las resistividades aparentes. Uno utilizando *elementos finitos*, el cual es recomendado en el caso de tener variaciones topográficas, y otro mediante *diferencias finitas*. Este segundo además de ser más rápido mostró menor error medio cuadrático en las iteraciones. Por las características planas del terreno no fue necesario ingresar desniveles topográficos.

Res2dInv permite elegir de manera sencilla parámetros que controlarán el proceso de inversión. La elección de cada parámetro constituye un condicionamiento (o sesgamiento) para poder obtener un único modelo de inversión.

Por ejemplo resolver un problema inverso imponiendo una condición de suavidad en el cambio de las resistividades, es pedir que de todas las distintas soluciones que puedan ajustar con un pequeño error a los datos, conservar la más suave de acuerdo a una norma o medida.

Esta opción sería la más adecuada para estudiar, por ejemplo, procesos de infiltración de agua.

O, por el contrario, imponer un modelo con variaciones súbitas.

La opción "Robust Inversion" es recomendada para estos cambios bruscos en la resistividad lateral. Para su aplicación se elige un factor que lo controle, un valor cercano a 1 equivale a un modelo con transiciones suaves, mientras que valores próximos a 0 proporcionan modelos con límites marcados en la distribución de la resistividad. Fue elegido un factor igual a 0.01.

Es posible controlar la relación de los filtros para dar mayor importancia a los cambios en una determinada dirección. Se utilizó una relación de 2.0 en el filtro vertical/horizontal recomendado para resaltar estructuras verticales, teniendo en cuenta que el objetivo del trabajo era determinar cambios de resistividad en la dirección horizontal, debido a la presencia de estructuras verticales (asimilables a diques).

Se utilizó un modelo refinado para el subsuelo en el cual el ancho de las celdas era la mitad del espaciamiento entre electrodos. Esta opción es recomendable para grandes variaciones de resistividad en el nivel más superficial, a los cuales el dispositivo dipolar muestra mayor sensibilidad. (Loke, op.cit)

Los efectos de borde de los bloques límites al final e inicio de cada perfil, fueron reducidos para no agregar información incompleta al perfil.

La elección de cada parámetro mostraba una mejora en la convergencia de la

inversión. Se utilizó a la línea 1 como de prueba de parámetros y luego se compró con las demás obteniendo resultados satisfactorios en todas ellas.

### **Gráficos y salida**

A partir del modelo invertido y teniendo en cuenta las observaciones de campo se eligieron distintos valores de contorno para que resalten las anomalías esperadas. Como es el caso de los cimientos en la línea 1 sobre la progresiva 54 m. aprox. Comprobándose que también resaltaban las anomalías esperadas en la línea 2.

Se realizó el procesamiento con la versión libre del programa, la cual tiene limitado el número de iteraciones, y pudo conseguirse una convergencia menor al 6% en todas las líneas en la tercera iteración utilizando los parámetros antes mencionados.

También se utilizó la versión completa del programa Res2dInv, en la cual no se utilizó la reducción de celdas a la mitad del espaciamiento electródico obteniéndose convergencias menores al 3% pero en un número mínimo de 5 iteraciones.

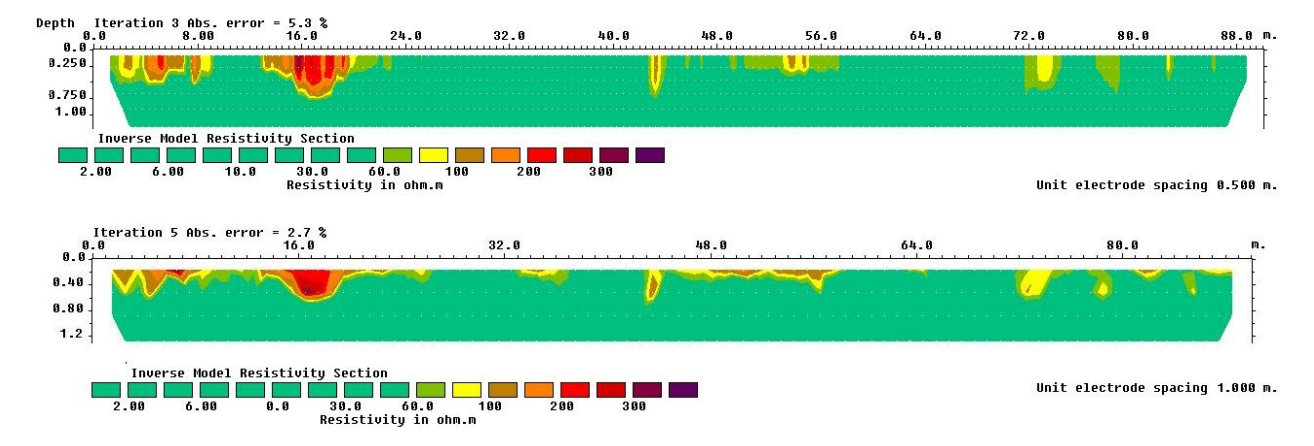

-Fig 5.7-

*- La figura superior es el resultado del procesamiento de la Línea 1 con la versión libre del Res2DInv, con la cual se consiguió un error de 5.3% en el límite de 3 iteraciones. La figura inferior se obtuvo con la versión completa del mismo programa, con la cual se logró un error bastante menor. A rasgos generales las anomalías presentes son las mismas.-*

Entonces se consigue un error de convergencia aceptable con un reducido número de iteraciones, si la calidad de los datos es buena y la elección de los parámetros es la adecuada.

# **Capítulo 5**

## **Análisis de los modelos de inversión**

Los valores de resistividad en las tres líneas van desde la unidad hasta los 600 Ωm, observándose algún valor aislado mayor. Debido a esta variación se agruparon en 9 rangos, diferenciados por color, desde el celeste asociado a materiales conductivos hasta el violeta para los más resistivos.

Los rangos son los siguientes:

 $1 < \rho < 40$  $40 < p < 60$  $60 < p < 80$  $80 < ρ < 100$  $100 < ρ < 150$ 150 <  $ρ$  < 200 200 < ρ < 250  $250 < p < 300$  $300 < p < 500$ 

### **Línea 1**

El mínimo valor es de 1.55 y el máximo de 400 Ωm.

Los valores del primer rango (menores a 40 Ωm) se presentan como valores de fondo y a lo largo de toda la sección, incluyendo la capa más superficial. Valores cercanos a 100 Ωm aparecen en la primera capa con una extensión de casi 2 metros en las progresivas 34, 64, 82 y 88; y una zona continua entre los 46 y los 55. En las progresivas 43, 73 y 78 alcanzan la segunda capa de la sección.

Los primeros 10 metros de la línea están constituidos por una zona de valores cercanos a los 150 Ωm, alcanzando los 50 cm en las progresivas 4 y 5.

Los mayores valores observados en la línea 1 se encuentran en la progresiva de 6 metros constituyendo un valor aislado y formando parte de una zona de 5 metros longitud por 50 cm de profundidad entre la progresiva 16 y 18.

Más allá de los 60 cm. de profundidad se observan valores de resistividad menores a 40 Ωm.

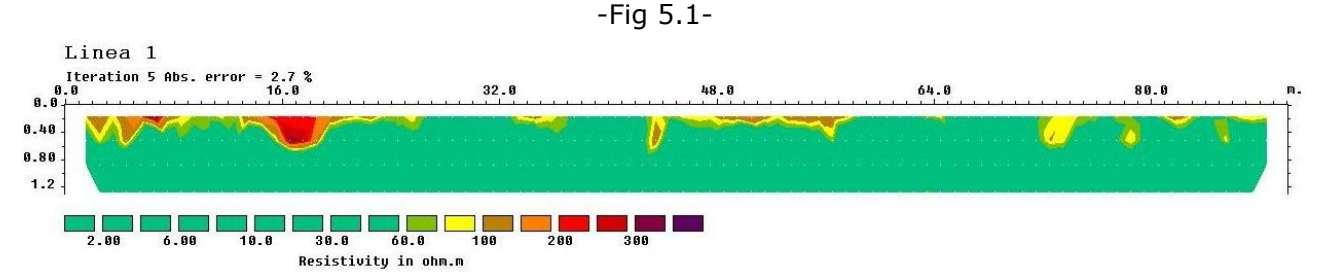

*-Distribución de resistividades verdaderas en la Línea 1. Las anomalías resistivas están constituidas por los sectores en rojo, marrón y amarillo.-*

### **Línea 2**

El valor mínimo obtenido es de 2.14 y el máximo de 342 Ωm.

Valores en el primer rango de resistividad se encuentran desde las zonas más profundas hasta la superficie y en toda la extensión de la sección.

Se observa una zona continua de valores entre 100 y 150 Ωm desde los 40 hasta los 64 metros alcanzando los 40 cm de profundidad. Además de valores aislados en los 5, 8 y 82 metros.

Dentro del mismo rango se observan zonas con mayor desarrollo vertical en las progresivas 20, 26, 31, 36 y 39.

A los 78 metros aparece un valor de resistividad cercano a 200 Ωm a una profundidad de 1.2 metros, junto con un valor similar en la superficie.

En la progresiva de 16 metros aparece un valor mayor a 200 Ωm hasta una profundidad de 40 cm, con una extensión aproximada de 2 metros.

El máximo valor se encuentra a los 40 cm de profundidad y a 60 metros del inicio de la línea.

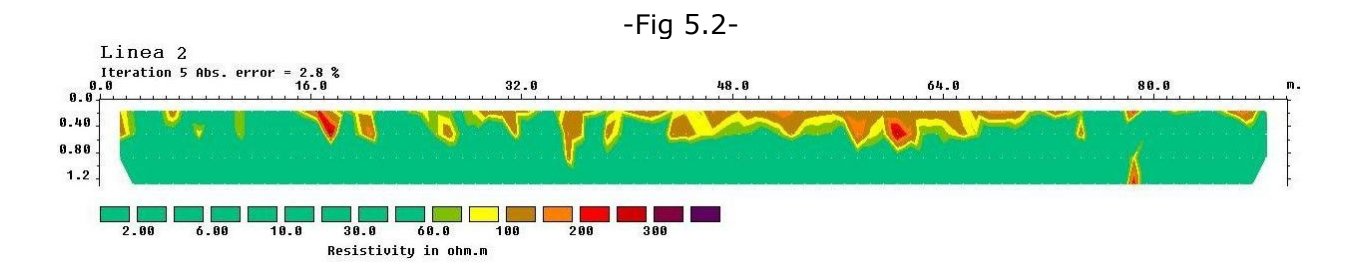

*-Distribución de resistividades verdaderas en la Línea 2. Las anomalías resistivas están constituidas por los sectores en rojo, marrón y amarillo.-*

### **Línea 3**

En esta línea aparece un valor máximo aislado de 1992 Ωm a los 60 m. siendo de 696 el siguiente valor máximo y de 1.27 el mínimo.

Se utilizó la misma división de rangos y la misma escala de colores, para poder efectuar una interpretación consistente con las líneas anteriores.

Se observan valores entre los 80 y 100 Ωm en la capa más superficial en las progresivas 2, 25, 27, 30, 36, 40 y 86 metros.

Aparecen regiones de similar extensión y profundidad entre los 4 y 8 metros y los 13 y 18 metros en el rango de 100 a 200 Ωm alcanzando la segunda capa en la vertical.

En la progresiva 44 se observa una zona de valor cercano a los 200 Ωm alcanzando una profundidad máxima de 80 cm, constituyendo un rasgo vertical.

Valores próximos se repiten a los 56-57 y 67-68 metros llegando a los 40 cm de profundidad.

A los 46 metros se observa un rasgo marcadamente vertical con valor superior a 100 Ωm.

Los máximos valores se observan a una profundidad aproximada de medio metro en las progresivas 49, 51 y 77. Constituye una anomalía de mayor desarrollo vertical un sector próximo a los 72 metros, alcanzando los 80 cm de profundidad.

El primer rango de resistividades vuelve a observarse en toda la sección.

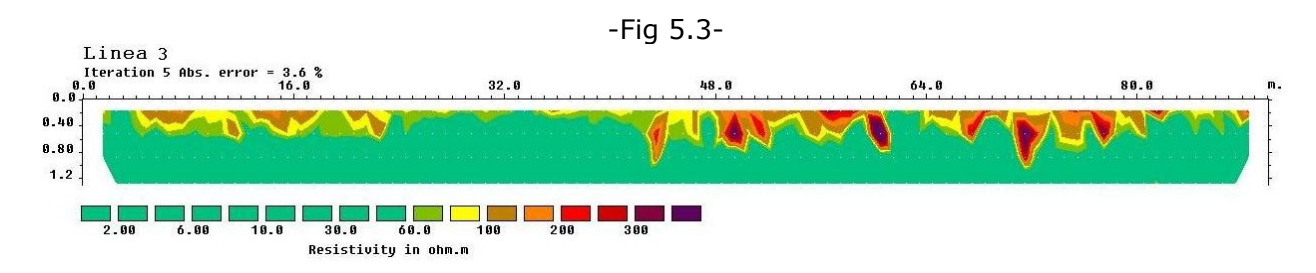

*-Distribución de resistividades verdaderas en la Línea 3. Las anomalías resistivas están constituidas por los sectores en violeta, rojo, marrón y amarillo.-*

En general las anomalías tienden a ser marcadamente verticales, esto puede deberse en parte al tipo de filtro utilizado en el procesamiento, pero también es importante destacar que la principal característica las estructuras arquitectónicas es que constituyen una interrupción vertical al suelo natural.

# **Capítulo 6**

## **Interpretación**

En base al análisis anterior, puede asignarse al terreno natural una resistividad menor a 40 ohm.m, quedando constituidos los valores anómalos en un rango de 100 a 200 ohm.m. correspondientes a estructuras de ladrillo cementado.

### **Línea 1**

Las observaciones superficiales hechas durante la campaña indican que entre las progresivas 42-45 y 52-54 había montículos de material que por su carácter lineal hacían sospechar de la presencia de los cimientos de una antigua pared. En estos mismos lugares se destacan zonas de resistividad anómala hasta una profundidad menor a medio metro.

Los primeros 7 metros de la línea muestran una zona resistiva dentro de lo que fue definido como rango anómalo. A pesar de que se observó a los 4 metros una cueva de armadillo, que podría tener una respuesta altamente resistiva, el gran tamaño de la anomalía y su acotado valor podrían evidenciar otra causa.

Las cuevas de este animal son de reducido diámetro pero generalmente constituyen galerías, esta ausencia de material generaría una zona resistiva, es por eso que hay que tenerlas en consideración.

En la progresiva 16 se observa otra gran anomalía resistiva de mayor desarrollo horizontal y vertical, la misma no mostraba evidencias superficiales.

A los 34 metros se destaca un sector reducido a la capa más superficial. Hacia el final de la línea, en la progresiva de 73 y 82 metros se evidencian valores algo menores respecto a los casos anteriormente señalados, pero constituyendo de todas formas una zona de interés. En los 88 metros, podría existir una distorsión por un efecto de borde producto de la inversión, sin embargo constituye una zona a investigar. Al igual que antes no había rasgos superficiales que delataran alguna estructura en ninguno de los casos.

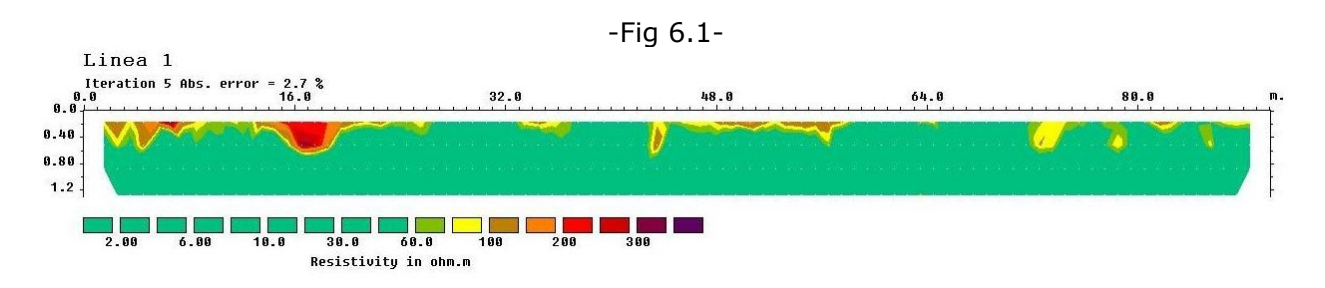

*- Las zonas resistivas próximas a los 48 metros podrían deberse a la presencia de antiguos cimientos. Los sectores anómalos en los 16, 34, 73 y 82 metros no mostraban evidencias superficiales.-*

### **Línea 2.**

Montículos de material referenciados sobre la progresiva 17, 30, 34, 38 y 42 quedan evidenciados en el modelo invertido como zonas dentro del rango de resistividad anómalo (100 a 200 Ωm). Pudiéndose determinar incluso un desarrollo vertical, por lo que no serían solamente rasgos superficiales.

Se observan sectores de anomalías aisladas a los 20, 78 y 88 metros. Entre los 46 y 63 metros se observa una zona de valores anómalos en la capa más superficial lo que podría estar indicando alguna estructura continua, como por ejemplo, un piso.

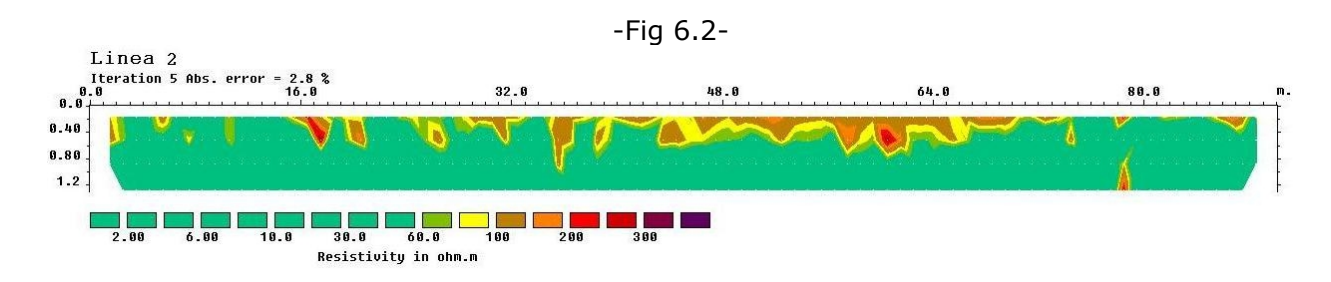

*-Los lugares donde se observaron montículos de material también muestran un comportamiento resistivo respecto al suelo natural. La zona más interesante se encuentra entre los 46 y 63 metros debido a su gran continuidad lateral.-*

### **Línea 3.**

A lo largo de todo este perfil no fueron observados rasgos estructurales o presencia de material diseminado, sin embargo, las características del suelo eran diferentes en algunos sectores. Entre los 40 y 60 metros era significativamente más blando, respecto a las líneas anteriores. Hacia el final del perfil la presencia de árboles podría hacerse evidente en anomalías resistivas, debido a sus raíces.

Se observa nuevamente valores anómalos entre los 5 y 10 metros y los 16 y 20 metros. Es posible señalar valores resistivos muy superficiales en la progresiva 36 y 40. Dos zonas claramente más resistivas que el entorno se destacan entre los 50 y 60 metros y entre los 64 y 80 metros. Dentro de estas zonas, otro tipo de anomalía de valores más altos (300 y 500 ohm. m) se observan a los 49, 59, 72 y 83 metros.

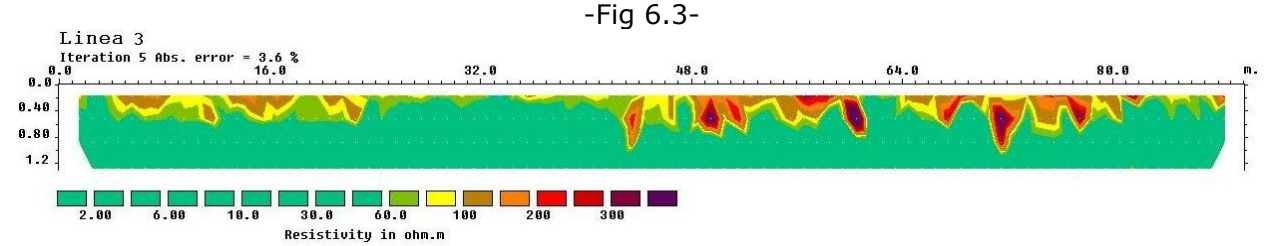

*-Aunque sin evidencias superficiales se destacan tres sectores claramente más resistivos que el entorno natural.-*

### **Integración de las líneas**

Posteriormente se utilizó el programa SketchUp 6 de Google para ubicar en forma de cortes las secciones invertidas y poder hacer un análisis integral de las tres secciones.

La posición de las líneas se materializó según la descripción de las estacas inicial y final de acuerdo a medidas y referencias tomadas en el campo.

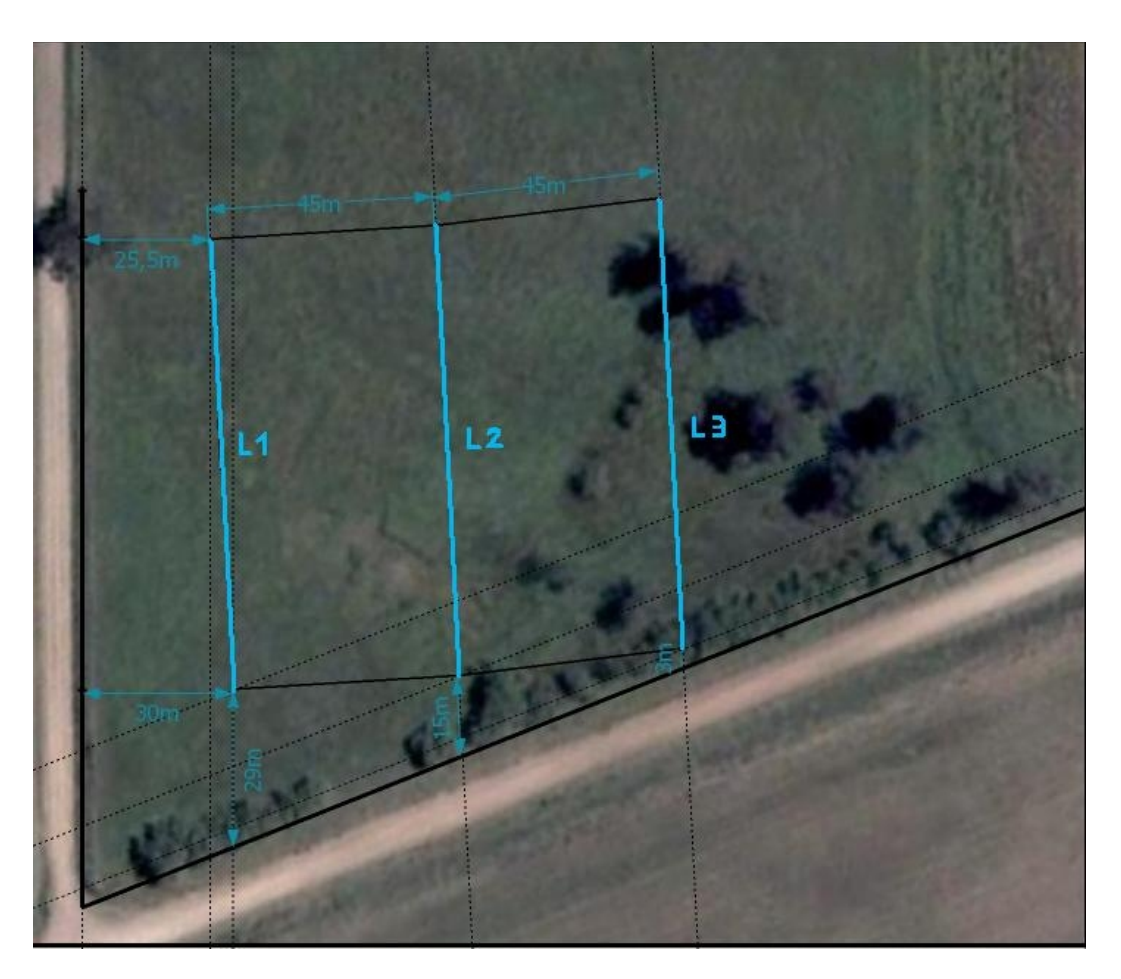

-Fig 6.4-

*-En celeste se observa la ubicación y orientación de los perfiles eléctricos. También están indicadas las distancias medidas para referenciar cada estaca de inicio y final de cada línea.-*

Se esquematizó también una estructura que pudo ser mapeada en forma aproximada en el campo, la cual estaba vinculada a las progresivas de la Línea 1, no siendo evidente su completa dimensión.

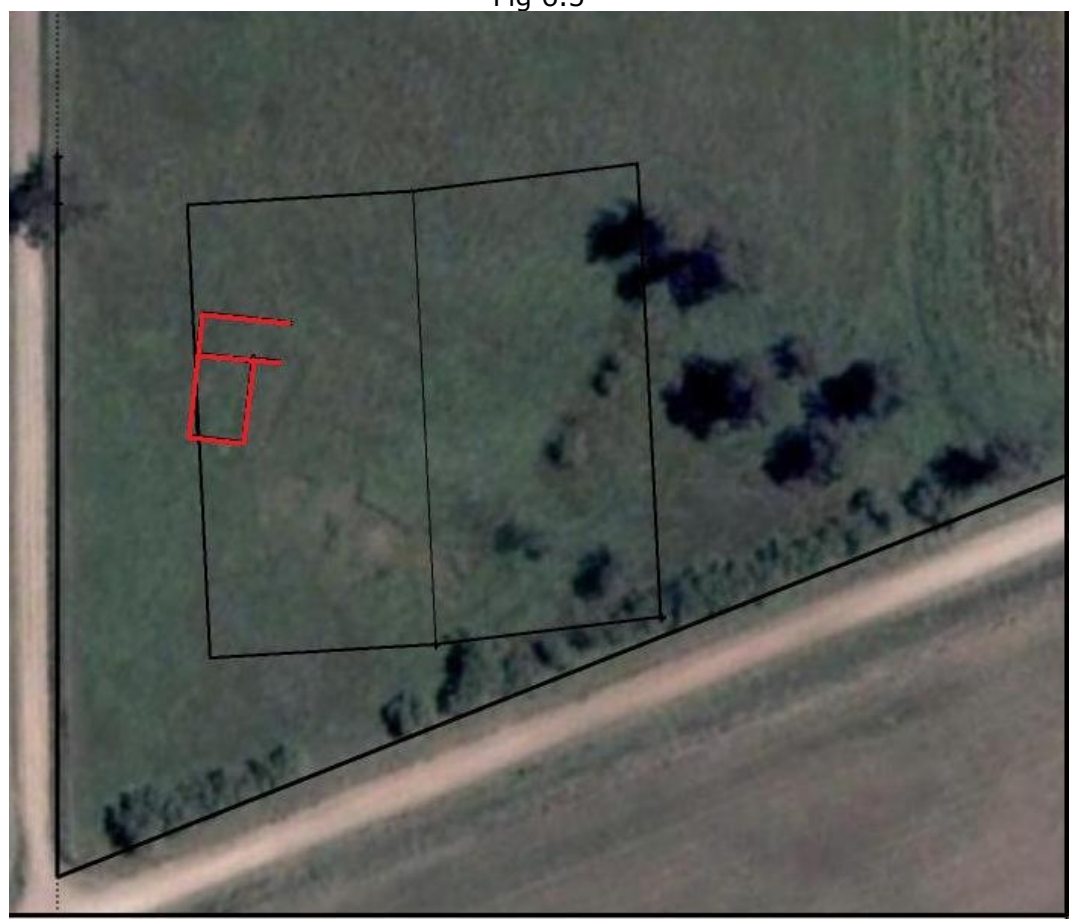

*- En rojo se indica la ubicación de una posible estructura mapeada en el campo.-*

La siguiente figura es una vista en perspectiva con las secciones invertidas colocadas como cortes en profundidad.

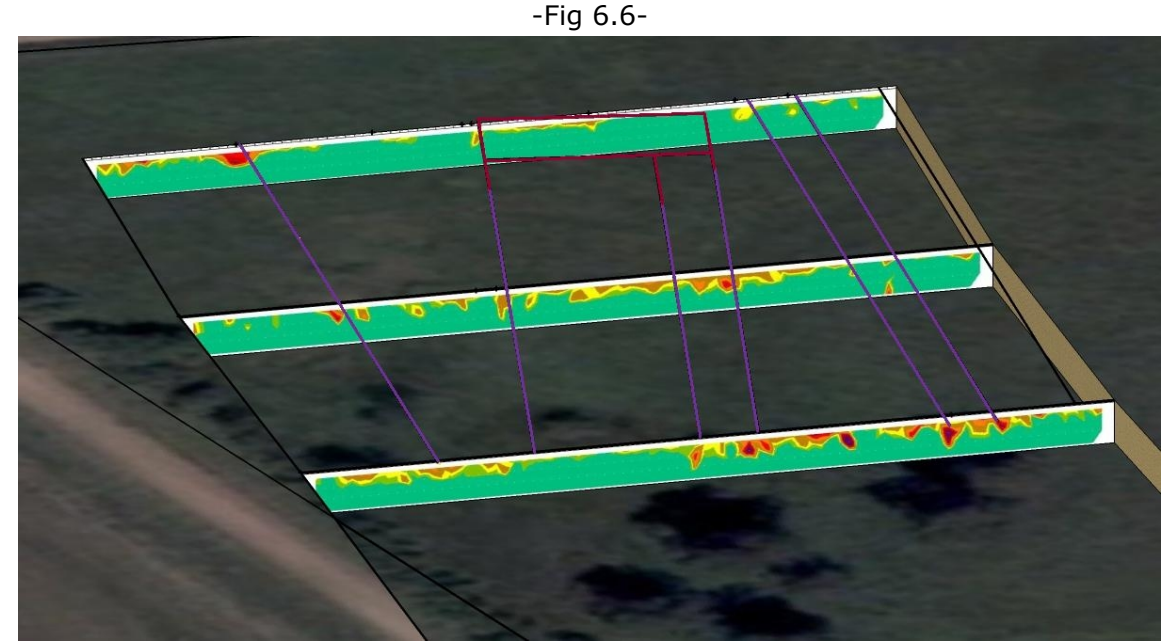

*-Perfiles eléctricos ubicados como cortes en profundidad. Se puede ver en púrpura la prolongación de la dirección de la estructura mapeada y otras direcciones de interés*

#### *coincidentes con anomalías resistivas.-*

Se puede ver que prolongando las direcciones observadas en la estructura coinciden perfectamente con anomalías en las otras dos líneas. Esto constituye una fuerte evidencia para suponer que dichas direcciones corresponden a líneas de construcción.

También se observa una muy buena alineación de la anomalía de progresiva 16 m apróximadamente, en las tres secciones. Suponiendo que esta fuera otra dirección de interés se comprobó una marcada correspondencia en las anomalías detectadas hacia los finales de las líneas 1, 2 y 3.

# **Capítulo 7**

## **Conclusiones**

La finalidad de este trabajo fue caracterizar la distribución de resistividades del primer metro de suelo en un área de 800 m2. Actualmente esta zona es de interés arqueológico ya que fue señalada como posible lugar de desarrollo de una estancia del siglo XIX.

La necesidad de determinar zonas de interés arqueológico para planificar futuras excavaciones fue satisfecha en base a los resultados de las imágenes eléctricas.

La prospección eléctrica, a través de secciones 2D de distribución de resistividad, resultó adecuada en la detección de rasgos arquitectónicos, los cuales se identificaron como anomalías resistivas.

El dispositivo utilizado, dipolar axil con 1m de separación electródica, fue adecuado, permitiendo conseguir datos de buena calidad, por su reducido efecto de inducción. Esta calidad se refleja en los bajos errores que se obtuvieron con pocas iteraciones durante el procesamiento.

A partir de las imágenes eléctricas obtenidas fue posible hacer una interpretación de cada línea por separado pero también en forma integral utilizando herramientas de visualización en 3D (Google Sketch Up)

Durante la campaña se registraron más de mil de datos en forma individual y continua, comprobándose la estabilidad del resistivímetro y la robustez de su construcción, demostrando que el equipo satisface los requerimientos para realizar este tipo de estudios.

### **Recomendaciones**

Para contrastar los resultados presentados se recomienda una exploración arqueológica intensiva y sistemática mediante prospecciones y muestreos específicos que impliquen excavaciones con una profundidad de por lo menos 1,50 m. en:

-Línea 1: progresivas 16, 78 y 82. -Línea 2: progresivas 16, 60, 78 y 82. -Línea 3: progresivas 16, 60, 72, 78 y 82.

Asimismo, se sugiere un posterior análisis que evalúe los datos arqueológicos obtenidos a la luz de las ideas antes propuestas relacionadas con las anomalías surgidas de la exploración geoeléctrica.

## **Agradecimientos**

Agradezco a mi Director Dr. Jerónimo Ainchil, a la Lic. Vanesa Bagaloni, al Sr. Marcelo Pais y al Lic. Mario Tessone por todos los aportes a esta Tesis de grado. Al Lic. Boris Calvetty Amboni y a la Dra. Victoria Pedrotta por los comentarios y críticas constructivas durante su evaluación.

## **Referencias**

Aguilera, David; Giaccardi, Aldo; Carrara, María Teresa; De Grandis, Nélida; Membrives, Alfredo y Codega, Daniel.

2006. "Prospección Geoeléctrica en Manzana 38 del Parque Arqueológico SFLV, Cayasta, Pcia. Santa Fe". Estudios de Arqueología Histórica. Investigaciones argentinas multidisciplinarias. Editores A.Tapia, M.Ramos y C. Baldassarre. Municipalidad e Río Grande, Tierra del Fuego, pp.259-267

Bagaloni, Vanesa.

2009. "Desde las orillas... Una comparación de los sitios La Libertad (Partido de San Cayetano y Las Toscas (Partido de Tres Arroyos), Buenos Aires. En prensa.

Bongiovanni, Victoria; Buscaglia, Silvana; De la Vega, Matías; Lascano, Eugenia; Osella, Ana; Senatore, Ximena.

2006. "Prospección Geofísica para la detección de Estructuras enterradas en el sitio Floridablanca". Arqueogeofísica. Una metodología para explorar el pasado. Fundación de Historia Natural "Félix de Azara". Universidad de Maimónides. Ciudad Autónoma de Buenos Aires.

DeGroot-Hedlin, C. and Constable, S.

1990. Occam´s inversion to generate smooth, two-dimensional models for magnetotelluric data. Geophysics, **55**, 1613-1624.

Lascano Eugenia, Martino Luis y Osella, Ana.

2006. "Métodos Eléctricos: Geoeléctrica y Polarización Inducida." Arqueogeofísica. Una metodología para explorar el pasado. Fundación de Historia Natural "Félix de Azara". Universidad de Maimónides. Ciudad Autónoma de Buenos Aires.

Loke, M.H. y Barker, R.D.

1995. Least-squares deconvolution of apparent resistivity pseudosections using a quasi-Newton method. Geophysical Prospecting, **44**, 131-152

Loke, M.H.

1996-2004. Tutorial: 2-D and 3-D electrical imaging surveys.

Meju Max A.

1994. Geophysical Data Analysis: Understanding Inverse Problem. Theory and Practice. Course Notes Series, Volume 6. Society of Exploration Geophysicists.

Orellana, Ernesto. 1982. Prospección Geoeléctrica en corriente continua. Madrid, España.

Panissod, C.; Dabas, M; Florsch, N.; Hesse, A.; Jolivet, A.; Tabbagh, A.; Tabbagh, J. 1998. "Archaeological Prospecting using Electric and Electrostatic Mobile Arrays", Archaelogical Prospection 5, 239-251

Pastor, Louis; Vanhoeserlande, Richard; Florsch, Nicolas; Florsch, Isabelle; Toral, Jaime; González, Joaquín; Lezcano, María; Mojica, Alexis.

2001. Prospección Arqueogefísica en Panamá La Vieja: Presentación de Casos. *Arqueología de Panamá La Vieja, 43-61.*

Pinciroli, Roberto.

2000. Instrumental Electrónico para geofísicos

Sasaki, Y.

1992. Resolution of resistivity tomography inferred from numerical simulation. Geophysical Prospecting, **40**, 453-464.

Telford, W et al. 1996. "Applied Geophysics". Cambridge University Press, New York.